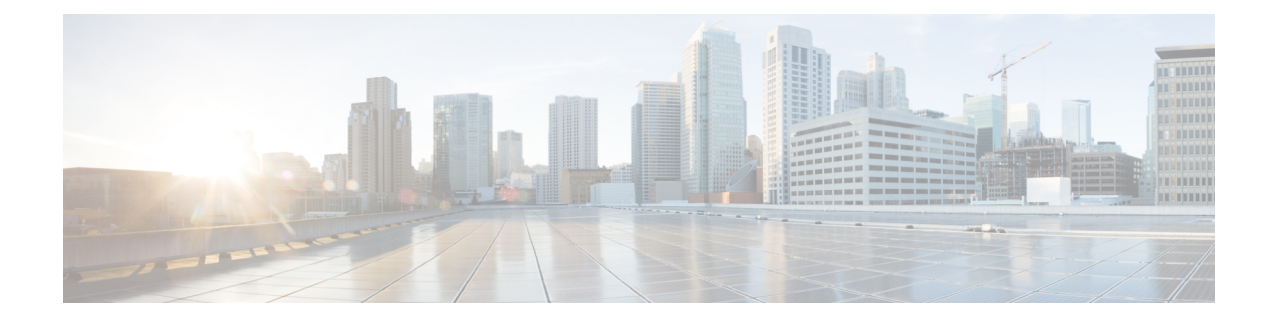

# **Crypto Template Configuration Mode Commands**

The Crypto Template Configuration Mode is used to configure an IKEv2 IPSec policy. It includes most of the IPSec parameters and IKEv2 dynamic parameters for cryptographic and authentication algorithms. A security gateway service will not function without a configured crypto template. Only one crypto template can be configured per service.

**Command Modes** Exec > Global Configuration > Context Configuration > Crypto Template Configuration

**configure > context** *context\_name* **> crypto template** *template\_name* **ikev2-dynamic**

Entering the above command sequence results in the following prompt:

[*context\_name*]*host\_name*(crf-crypto-tmp1-ikev2-tunnel)#

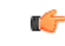

**Important**

Available commands or keywords/variables vary based on platform type, product version, and installed license(s).

- [allow-cert-enc](#page-1-0) cert-hash-url, on page 2
- [allow-custom-fqdn-idr,](#page-1-1) on page 2
- [authentication,](#page-2-0) on page 3
- [blockedlist,](#page-4-0) on page 5
- [ca-certificate](#page-5-0) list, on page 6
- [ca-crl](#page-5-1) list, on page 6
- [certificate,](#page-6-0) on page 7
- [configuration-payload,](#page-7-0) on page 8
- [control-dont-fragment,](#page-8-0) on page 9
- [dns-handling,](#page-8-1) on page 9
- dos [cookie-challenge](#page-10-0) notify-payload, on page 11
- ecn, on [page](#page-11-0) 12
- end, on [page](#page-11-1) 12
- exit, on [page](#page-12-0) 13
- [identity](#page-12-1) local, on page 13
- [ikev2-ikesa,](#page-13-0) on page 14
- [ikev2-ikesa](#page-17-0) ddos, on page 18
- [ikev2-ikesa](#page-19-0) dscp, on page 20
- ip, on [page](#page-20-0) 21
- [ipv6,](#page-21-0) on page 22
- [keepalive,](#page-22-0) on page 23
- [max-childsa,](#page-22-1) on page 23
- nai, on [page](#page-23-0) 24
- natt, on [page](#page-24-0) 25
- [notify-payload,](#page-25-0) on page 26
- [ocsp,](#page-26-0) on page 27
- [payload,](#page-28-0) on page 29
- peer [network,](#page-29-0) on page 30
- [remote-secret-list,](#page-30-0) on page 31
- server [certificate,](#page-30-1) on page 31
- [timeout,](#page-31-0) on page 32
- [vendor-policy,](#page-32-0) on page 33
- [permitlist,](#page-33-0) on page 34

### <span id="page-1-0"></span>**allow-cert-enc cert-hash-url**

Enables support for a certificate encoding type other than the default. When enabled hash and URL encoding type are supported in CERT and CERTREQ payloads.

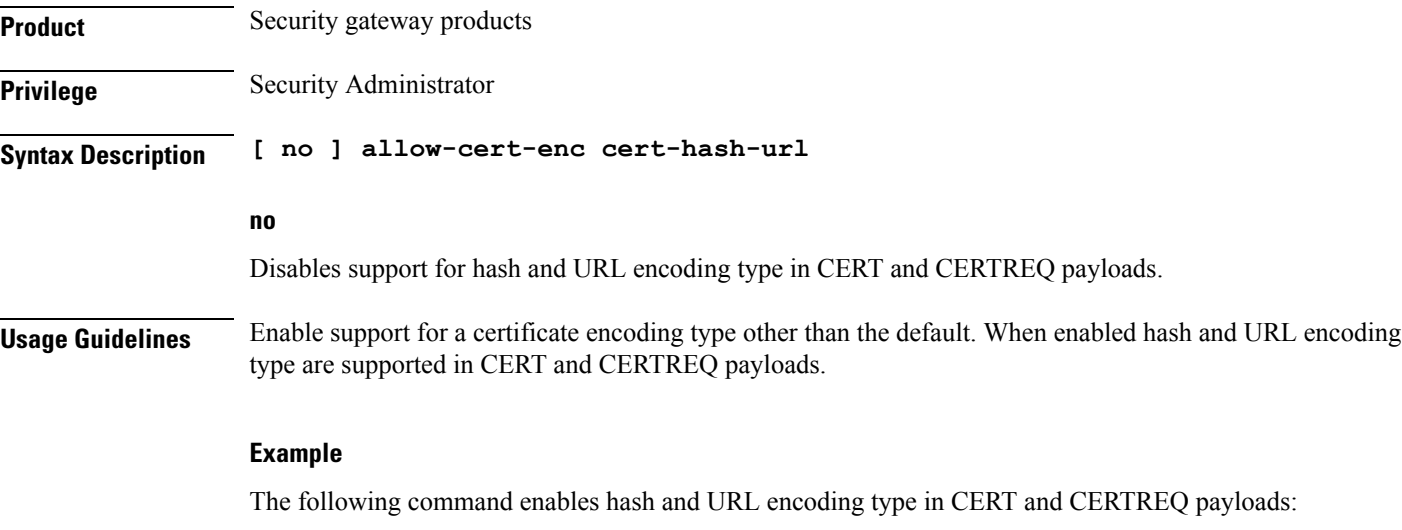

**allow-cert-enc cert-hash-url**

### <span id="page-1-1"></span>**allow-custom-fqdn-idr**

Allows non-standard FQDN (Fully Qualified Domain Name) strings in the IDr (Identification - Responder) payload of IKE\_AUTH messages received from the UE with the payload type as FQDN.

**Product** All services using IKEv2 IPSec

**Privilege** Security Administrator

### **Syntax Description [ default | no ] allow-custom-fqdn-idr no** Does not allow non-standard FQDN strings in the IDr payload of IKE\_AUTH messages received from the UE with the payload type as FQDN. **default** Restores the default setting, which does not allow non-standard FQDN strings in the IDr payload of IKE\_AUTH messages received from the UE with the payload type as FQDN. You can chain multiple CA-CRLs in a single command instance. **Usage Guidelines** Use this command to configure the system to skip the syntax check for the IDr payload in IKE\_AUTH messages received from the UE with the payload type as FQDN. This allows non-standard FQDN strings such as APN names in the IDr payload. **Example** The following command configures the system to allow non-standard FQDN strings in the IDr payload of IKE\_AUTH messages received from the UE with the payload type as FQDN: **allow-custom-fqdn-idr**

### <span id="page-2-0"></span>**authentication**

Configures the gateway and subscriber authentication methods to be used by this crypto template.

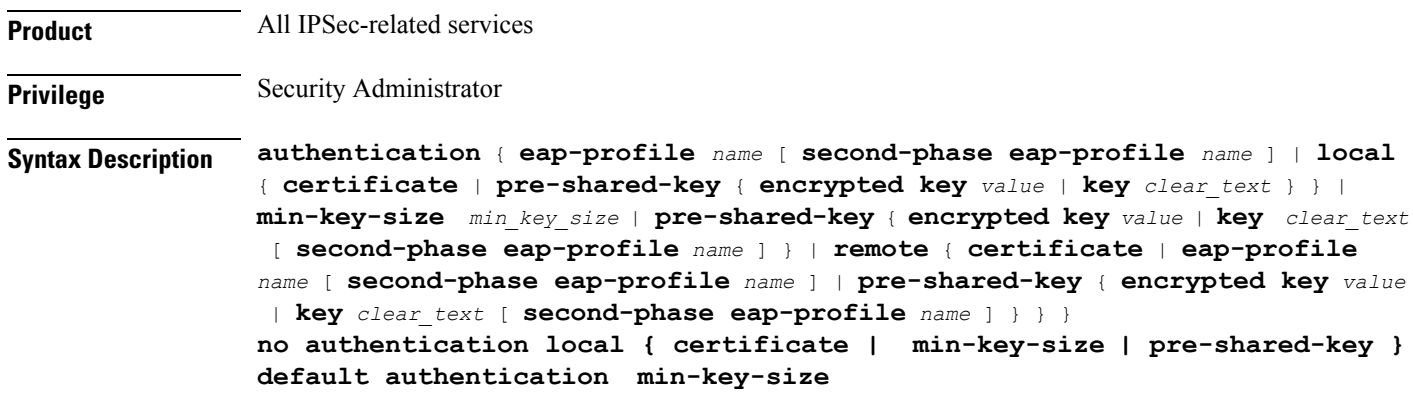

#### **default**

Returns the command to its default setting.

#### **no**

Removes the authentication parameters from the configuration.

#### **eap-profile name [ second-phase eap-profile name ]**

Specifies that authentication is to be performed using a named Extensible Authentication Protocol (EAP) profile. *name* is an alphanumeric string of 1 through 127 characters. Entering this keyword places the CLI in the EAP Authentication Configuration Mode.

The **second-phase eap-profile** *name* is only required for installations using multiple authentications. *name* must be an alphanumeric string of 1 through 127 characters.

#### **local { certificate | pre-shared-key { encrypted key value | key clear\_text }**

Specifies the local authentication method required for services using the crypto template.

**certificate**: Specifies that the certificate method of authentication must be used for services using the crypto template.

**min-key-size**: Sets minimum certificate key size. *min* key size must be an integer between 255 to 8192. Default is 255.

**pre-shared-key { encrypted key** *value* **| key** *clear\_text* **}**: Specifies that a pre-shared key is to be used for services using the crypto template. **encrypted key** *value* configures an encrypted pre-shared key used for authentication. *value* must be an alphanumeric string of 16 through 255 characters for releases prior to 15.0, or 15 through 444 characters for release 15.0 and higher. **key** *clear\_text* configures a clear text pre-shared key used for authentication. *clear\_text* must be an alphanumeric string of 1 through 255 characters.

#### **pre-shared-key { encrypted key value | key clear\_text }**

Specifies that a pre-shared key is to be used for services using the crypto template.

**encrypted key** *value*: Specifies that the pre-shared key used for authentication is encrypted. *value* must be an alphanumeric string of 1 through 255 characters for releases prior to 15.0, or 15 through 444 characters for release 15.0 and higher.

**key** *clear\_text*: Specifies that the pre-shared key used for authentication is clear text. *clear\_text* must be an alphanumeric string of 1 through 255 characters.

#### **remote { certificate | eap-profile name [ second-phase eap-profile name ] | pre-shared-key { encrypted key value | key clear\_text }**

Specifies the remote authentication method required for services using the crypto template.

**certificate**: Specifies that the certificate method of remote authentication must be used for services using the crypto template.

**eap-profile** *name* [**second-phase eap-profile** *name* ]: Specifies that remote authentication is to be performed using a named EAP profile. *name* must be an alphanumeric string of 1 through 127 characters. Entering this keyword places the CLI in the EAP Authentication Configuration Mode.

The **second-phase eap-profile** *name* is only required for installations using multiple authentications. *name* must be an alphanumeric string of 1 through 127 characters.

**pre-shared-key { encrypted key** *value* **| key** *clear\_text* **}**: Specifies that a pre-shared key is to be used for services using the crypto template. **encrypted key** *value* configures an encrypted pre-shared key used for authentication. *value* must be an alphanumeric string of 1 through 255 characters for releases prior to 15.0, or 15 through 444 characters for release 15.0 and higher. **key** *value* configures a clear text pre-shared key used for authentication. *clear\_text* must be an alphanumeric string of 1 through 255 characters.

**Usage Guidelines** Use this command to specify the type of authentication performed for subscribers or gateways attempting to access the service using this crypto template.

Entering the **authentication eap-profile** command results in the following prompt:

[*context\_name*]*hostname*(cfg-crypto-tmpl-eap-key)#

EAP Authentication Configuration Mode commands are defined in the *EAP Authentication Configuration Mode Commands* chapter.

#### **Example**

The following command enables authentication via an EAP profile named *eap23* for subscribers using the service with this crypto template:

**authentication eap-profile eap23**

### <span id="page-4-0"></span>**blockedlist**

Enables the use of a blockedlist (access denied) file to be used by a security gateway.

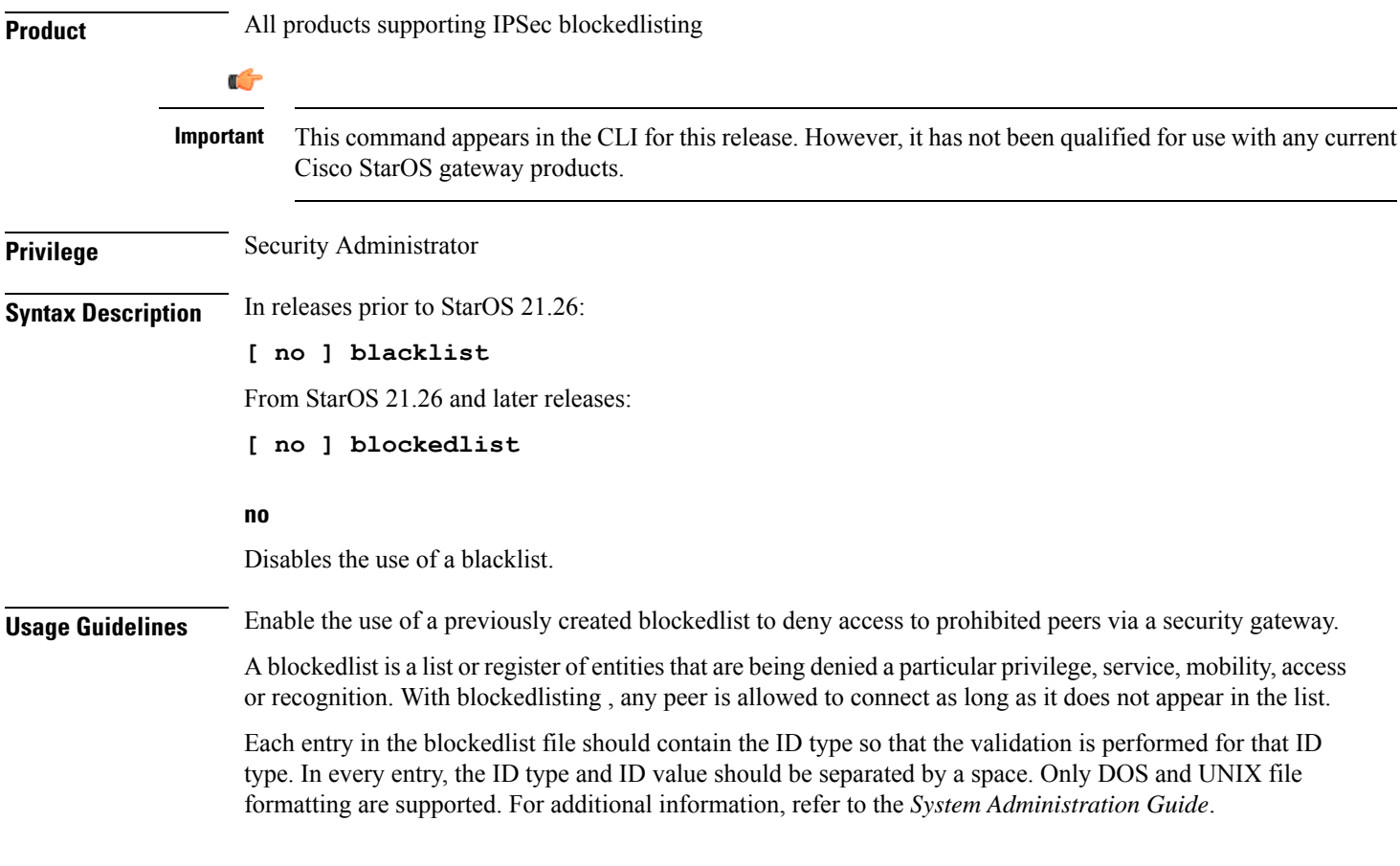

#### **Example**

In releases prior to StarOS 21.26:

The following command enables use of a blacklist:

**blacklist**

### <span id="page-5-0"></span>**ca-certificate list**

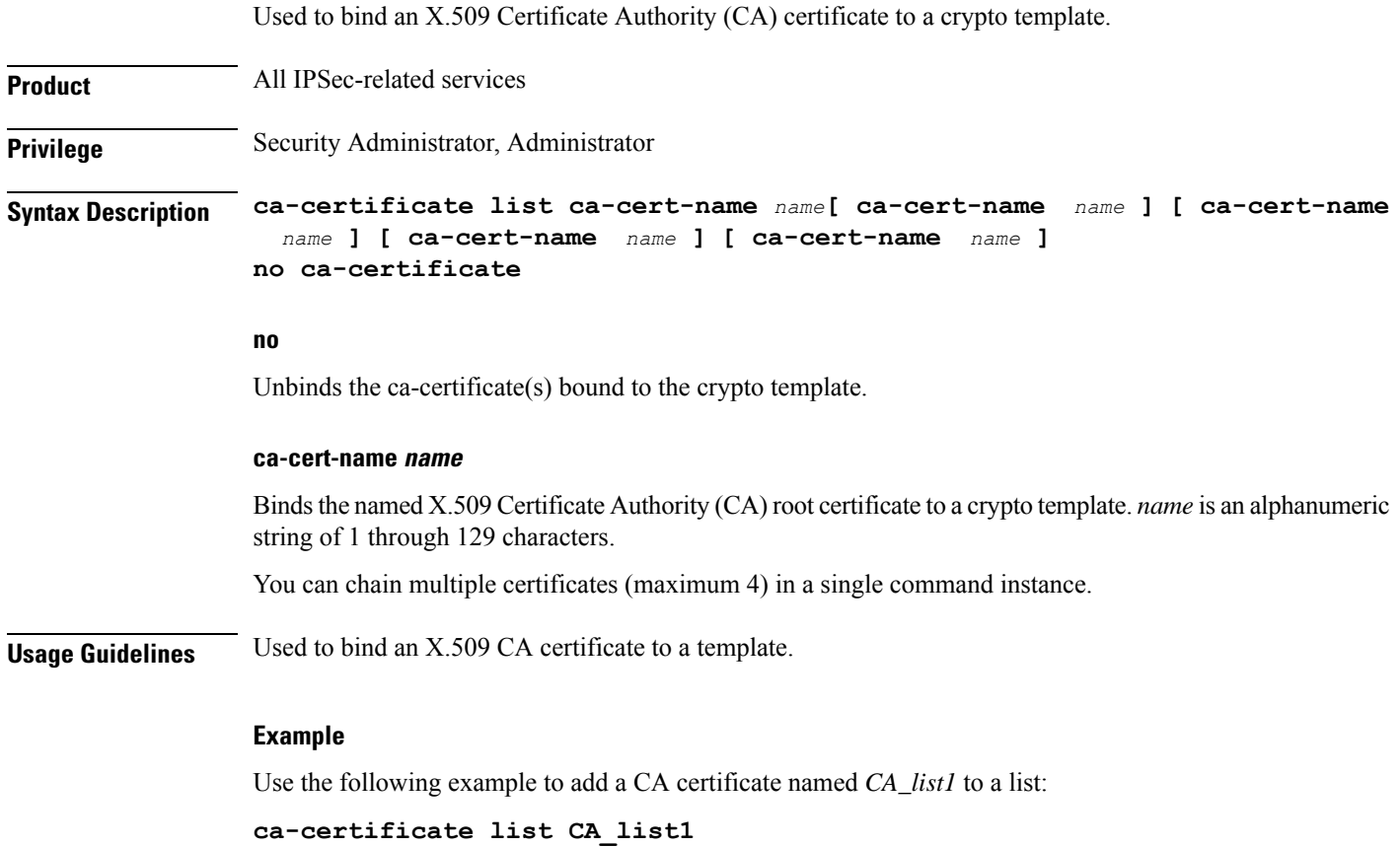

# <span id="page-5-1"></span>**ca-crl list**

Binds one or more Certificate Authority-Certificate Revocation Lists (CA-CRLs) to this crypto template.

**Product** All IPSec-related services

**Privilege** Security Administrator

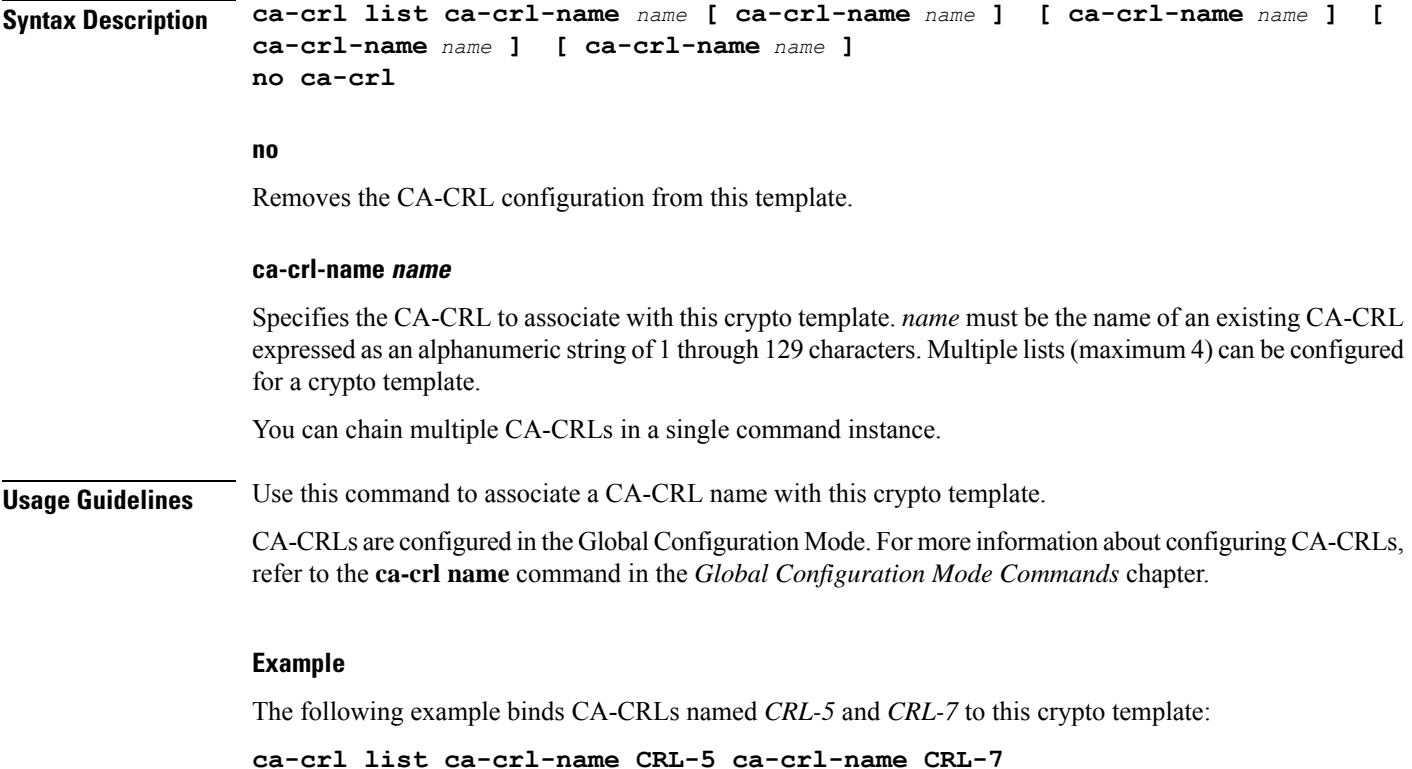

# <span id="page-6-0"></span>**certificate**

Used to bind a single X.509 trusted certificate to a crypto template.

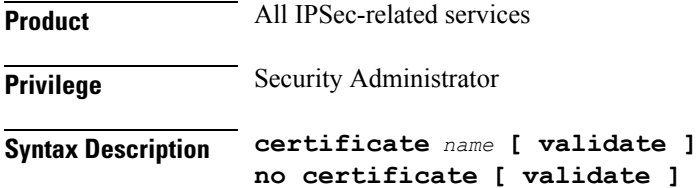

#### **no**

Removes any applied certificate or prevents the certificate from being included in the Auth Exchange response payload.

#### **name**

Specifies the name of a X.509 trusted certificate to bind to a crypto template. *name* is an alphanumeric string of 1 through 129 characters.

#### **validate**

Enable validations for the self-certificate.

**Usage Guidelines** Can be used to bind an X.509 certificate to a template, or include or exclude it from the Auth Exchange response payload.

#### **Example**

Use the following example to prevent a certificate from being included in the Auth Exchange payload:

**no certificate**

### <span id="page-7-0"></span>**configuration-payload**

This command is used to configure mapping of the configuration payload attributes.

**Product** All IPSec-related services **Privilege** Security Administrator **Syntax Description configuration-payload private-attribute-type { imei** *integer* <sup>|</sup> **p-cscf-v4** *v4\_value* **| p-cscf-v6** *v6\_value* **} [ no | default ] configuration-payload private-attribute-type { imei | p-cscf-v4 | p-cscf-v6 } no** Removes mapping of the configuration payload attributes. **default** Restores the defuat value for mapping of the configuration payload attributes. **private-attribute-type** Defines the private payload attribute. **imei integer** Defines an International Mobile Equipemnt Identity number as an integer from 16384 to 32767. **p-cscf-v4 v4\_value** Defines the IPv4 pcscf payload attribute value. Default value is 16384. *v4\_value* is an integer from 16384 to 32767. **p-cscf-v6 v6\_value** Defines IPv6 pcscf payload attribute value. Default value is 16390. *v6\_value* is an integer from 16384 to 32767. **Usage Guidelines** Use this command to configure mapping of the configuration payload attributes.

#### **Example**

The following command configures the mapping of the configuration payload attributes p-cscf-v6 to 17001.

```
configuration-payload private-attribute-type p-cscf-v6 17001
```
### <span id="page-8-0"></span>**control-dont-fragment**

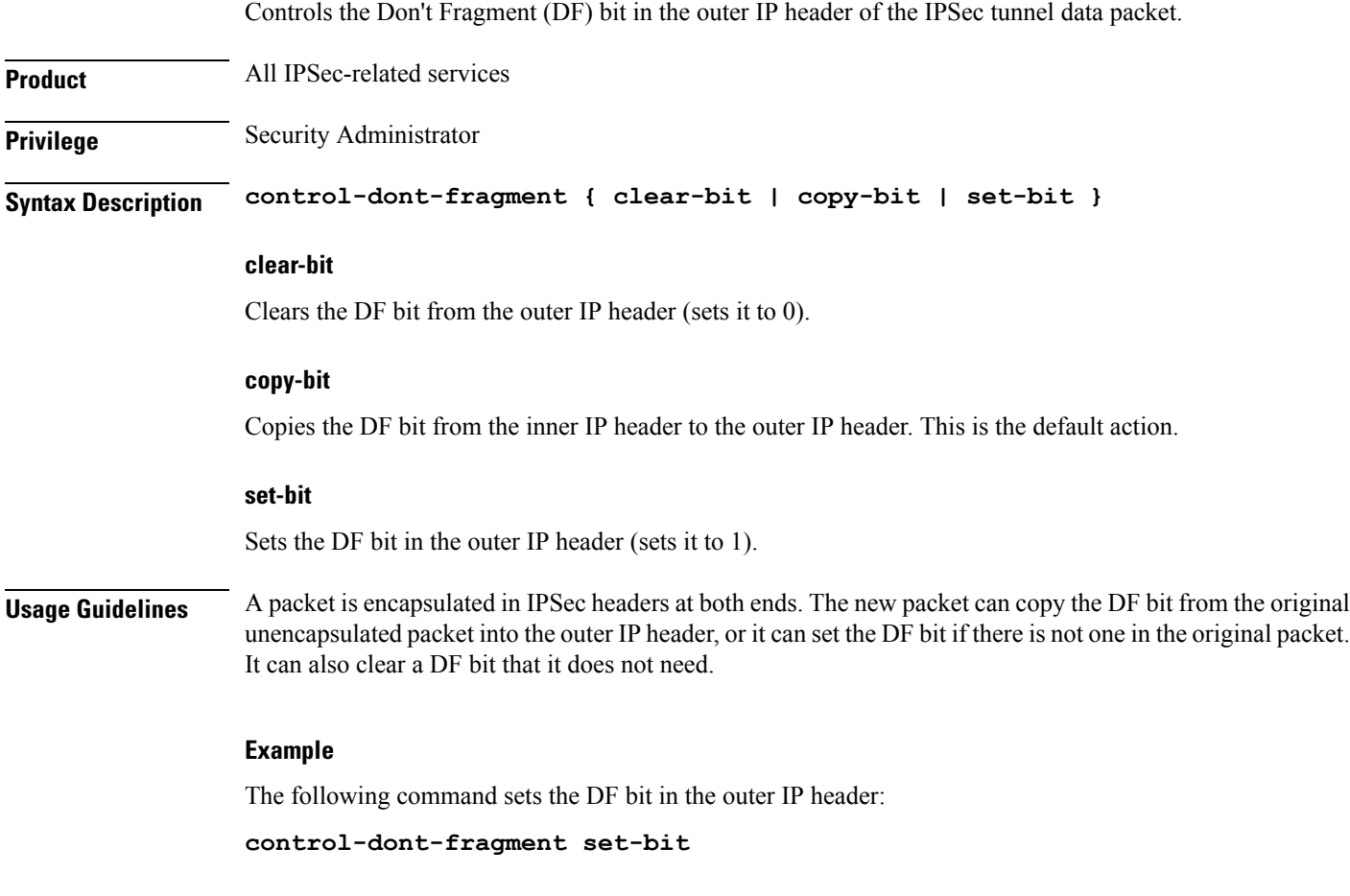

### <span id="page-8-1"></span>**dns-handling**

Adds a custom option to define the ways a DNS address is returned based on proscribed circumstances described below.

Product PDIF

**Privilege** Security Administrator

 $\mathbf I$ 

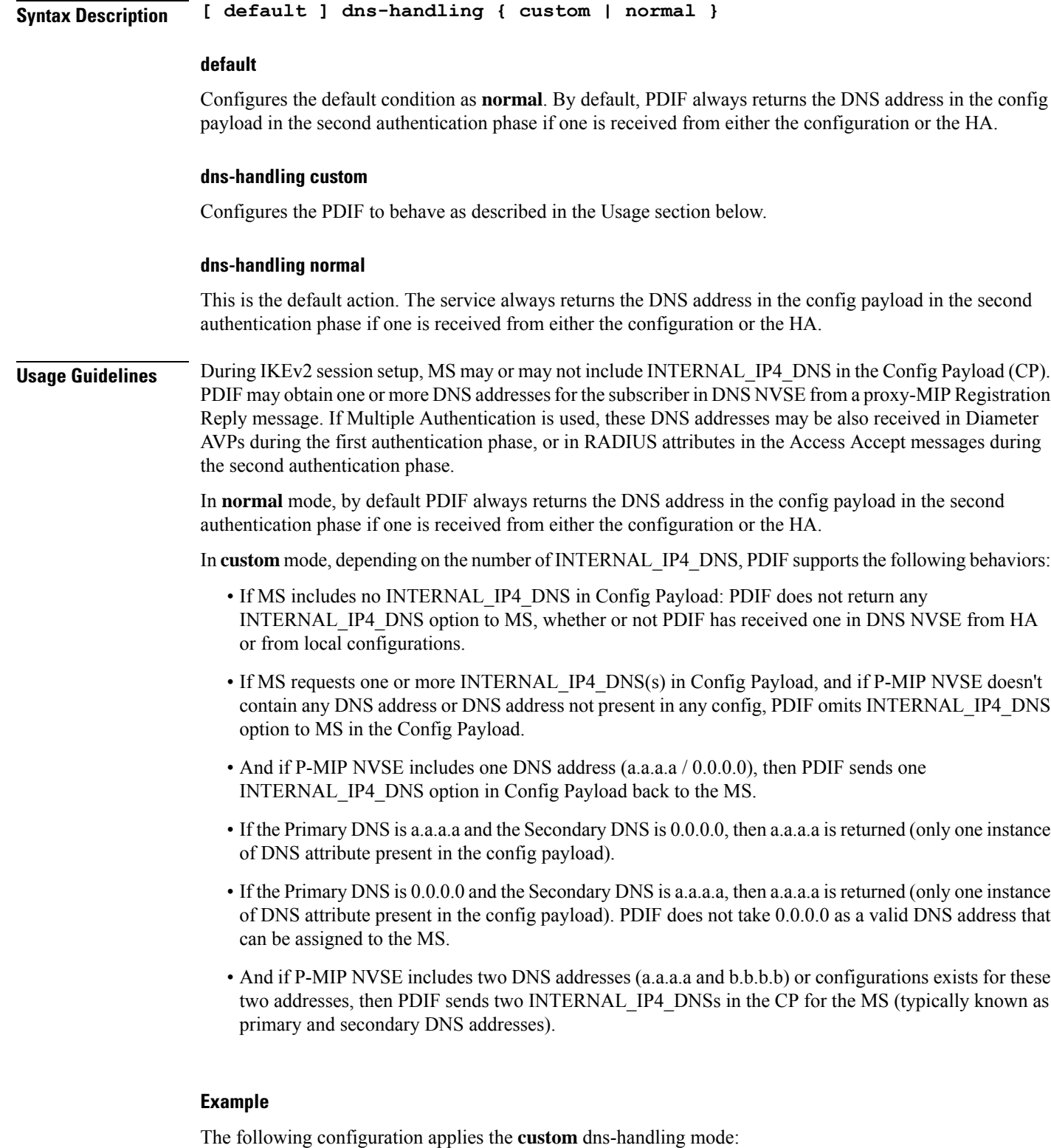

**dns-handling custom**

# <span id="page-10-0"></span>**dos cookie-challenge notify-payload**

Configure the cookie challenge parameters for IKEv2 INFO Exchange notify payloads for the given crypto template.

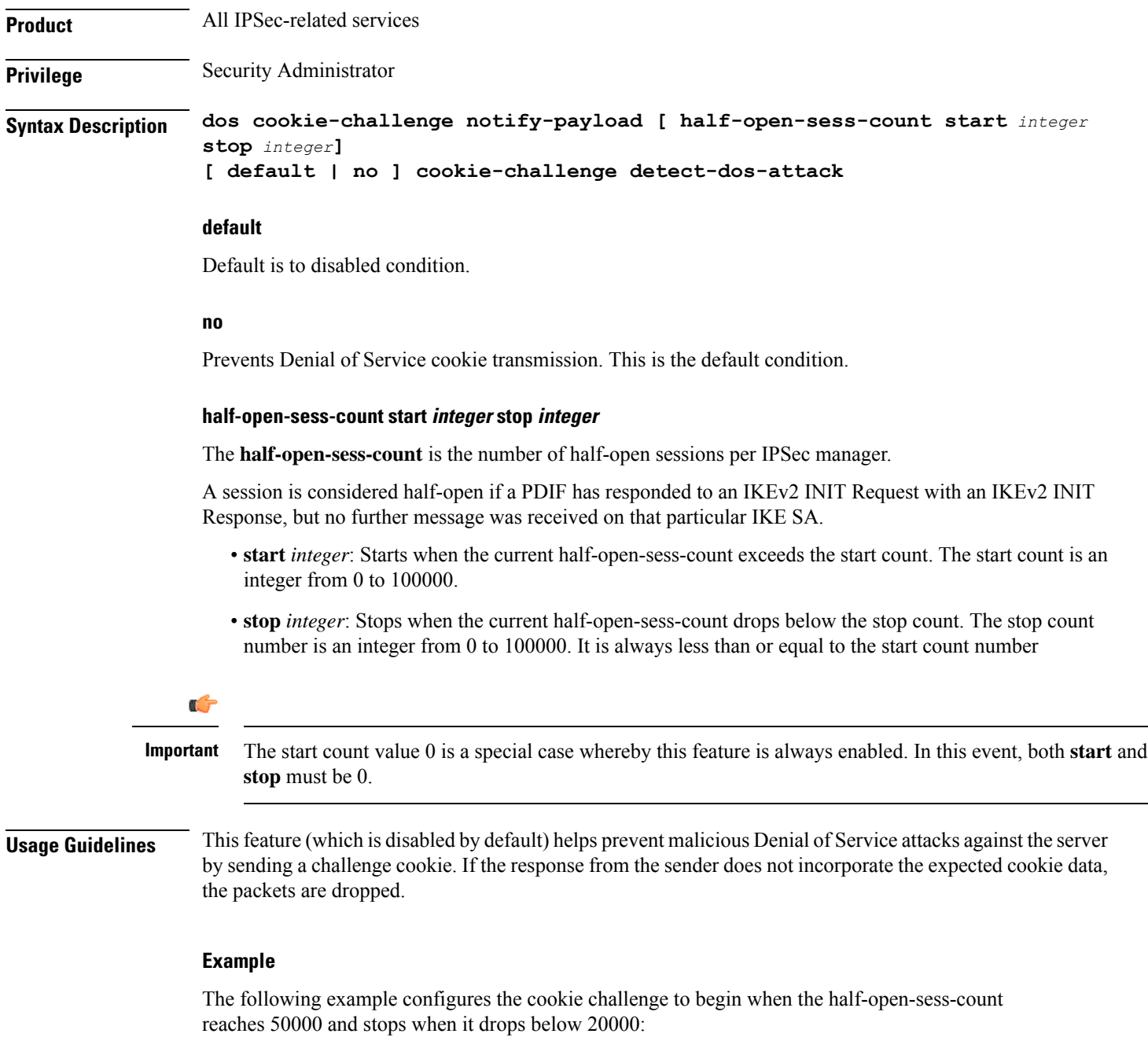

**dos cookie-challenge notify-payload half-open-sess-count start 50000 stop 20000**

I

### <span id="page-11-0"></span>**ecn**

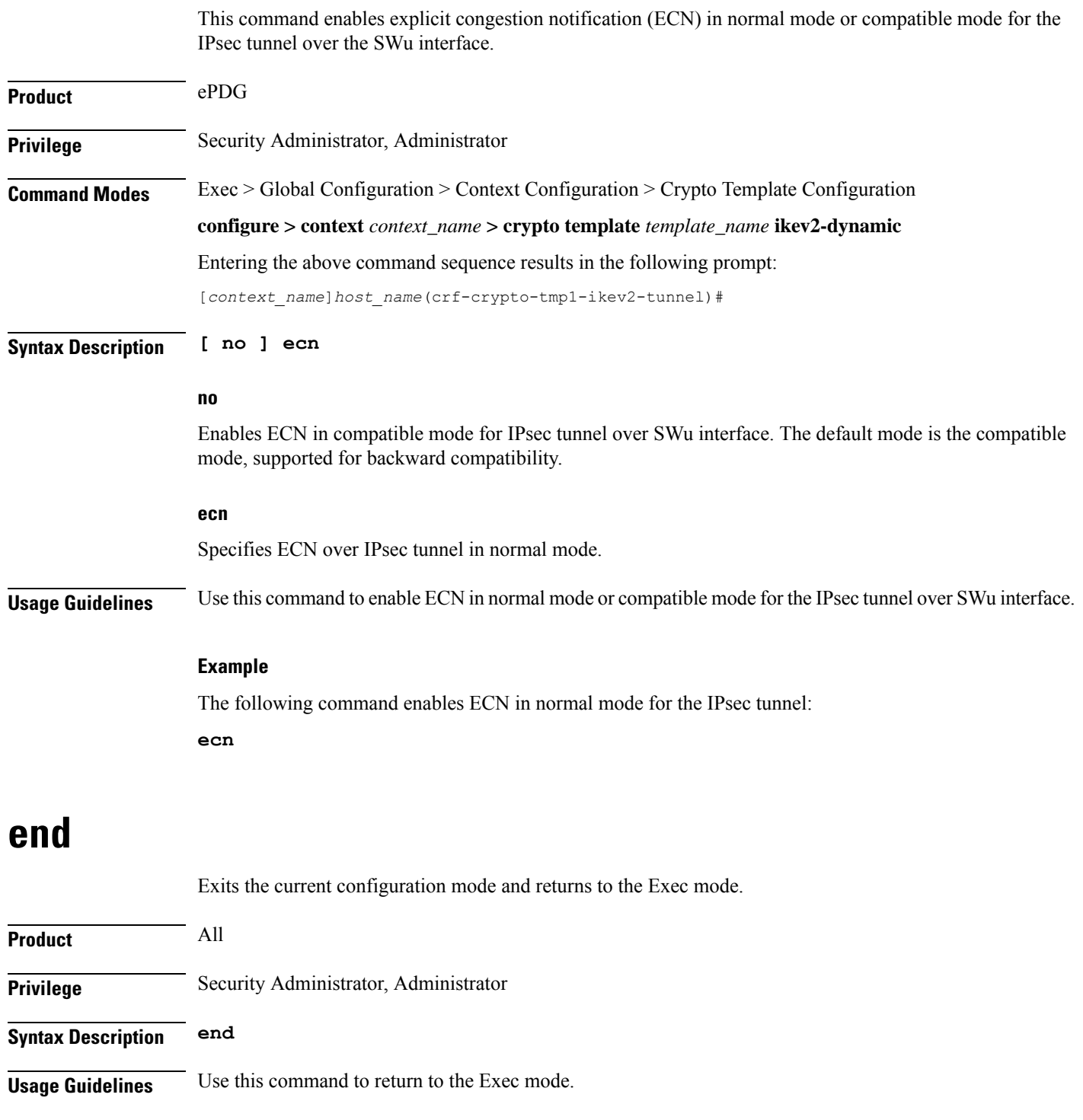

<span id="page-11-1"></span>i.

## <span id="page-12-0"></span>**exit**

I

Exits the current mode and returns to the parent configuration mode.

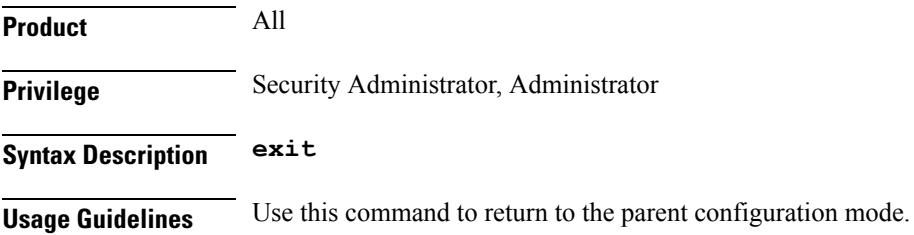

# <span id="page-12-1"></span>**identity local**

Configures the identity of the local IPSec Client (IKE ID).

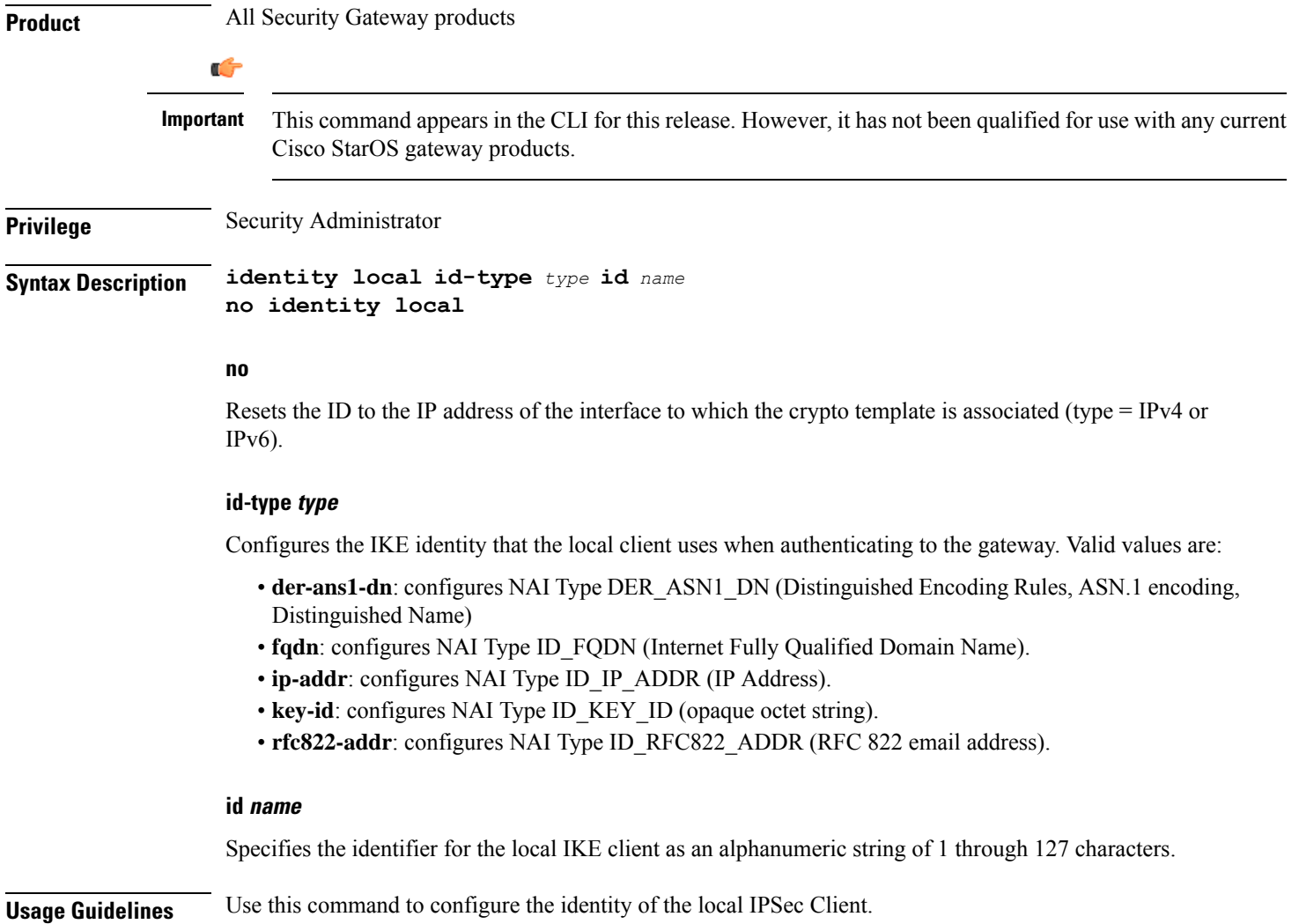

**exit**

### **Example**

The following command configures the local IPSec Client. **identity local id-type der-asn1-dn id system14**

# <span id="page-13-0"></span>**ikev2-ikesa**

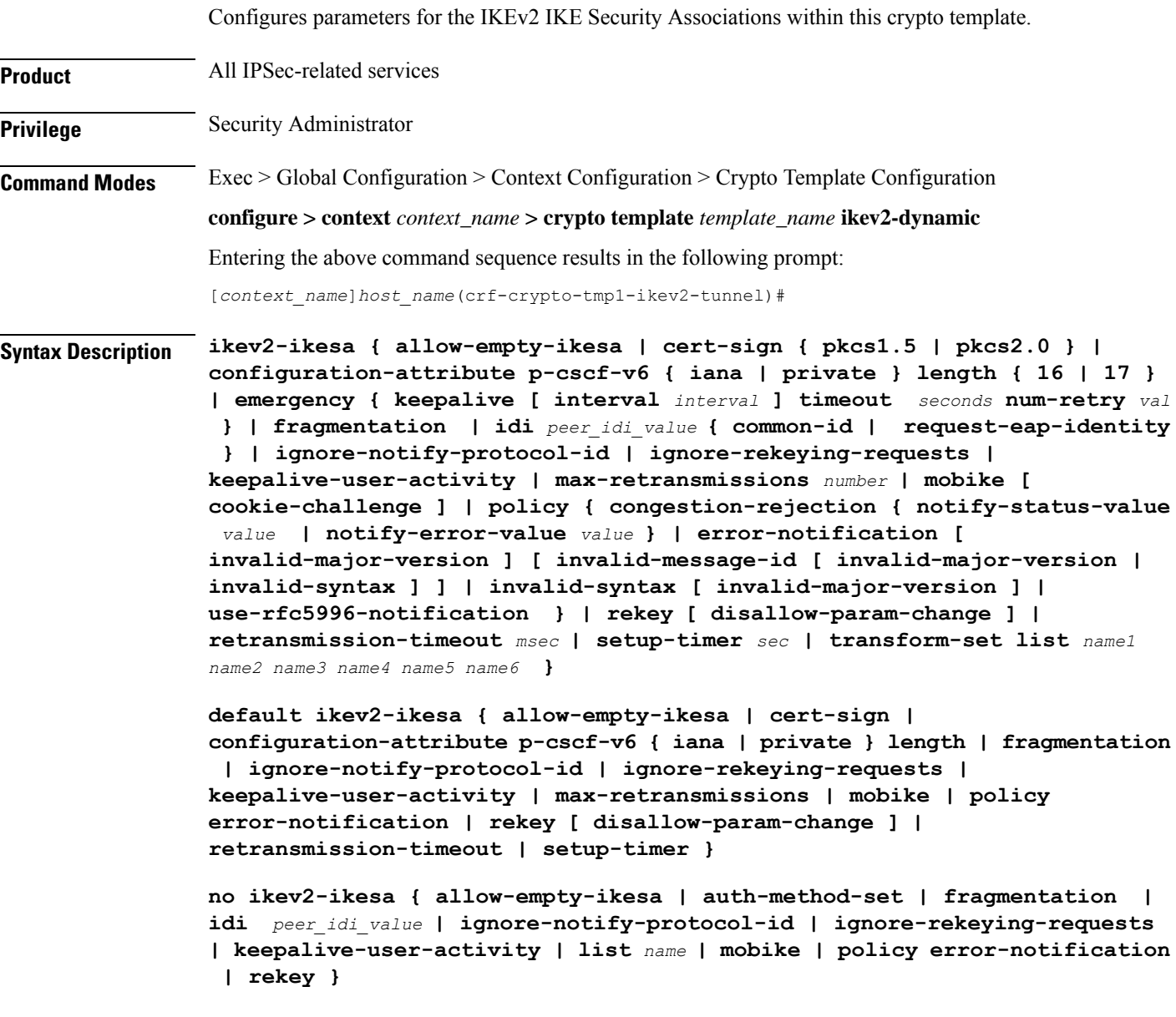

#### **default**

Restores the configuration to its default value.

#### **no**

Disables a previously enabled parameter.

#### **allow-empty-ikesa**

Default is not to allow-empty-ikesa. Activate to have the IKEv2 stack keep the IKE SA when all the Child SAs have been deleted.

#### **cert-sign { pkcs1.5 | pkcs2.0 }**

Specifies the certificate sign to be used. Default: pkcs1.5

**pkcs1.5**: Use the Public-Key Cryptography Standards (PKCS) version 1.5, RSA Encryption Standard.

**pkcs2.0:**: Use the PKCS version 2.0, RSA Encryption Standard.

#### **configuration-attribute p-cscf-v6 { iana | private } length { 16 | 17 }**

Specifies the P-CSCF IPv6 configuration attribute length for both IANA and private attribute values. As per RFC 7651, the configuration attribute length for IANA is 16 bytes.

Default (iana): 16 bytes

Default (private): 17 bytes

#### **emergency { keepalive [ interval interval ] timeout seconds num-retry val }**

Configures emergency call related parameters.

Keepalive : Configures Keepalive Functionality (Dead Peer Detection) to be enabled for all emergency Security Associations derived from this Crypto Template and this will override generic keep alive configuration for emergency calls.

*interval*: The number of seconds which must elapse during which no traffic is received from the given IKE\_SA peer or any CHILD\_SAs derived from the IKE\_SA for Dead Peer Detection to be initiated (Default: 3). integer 2..3600

timeout : Configures the Keepalive (Dead Peer Detection) Timeout in seconds. This value configures the number of seconds which must elapse after a Keepalive has been sent, and no response has been received before another keepalive is sent.

*seconds* : The number of seconds which must elapse after a Keepalive has been sent, and no response has been received, before another Keepalive is send. Default is 3 seconds and the Interval should be between 2 and 3600 seconds.

num-retry : Configure the number of Keepalive (Dead Peer Detection) Retry attempts. If Keepalive (Dead Peer Detection) has been initiated this value configures the number of retry attempts which will be made if no response is received from the peer, before the peer is declared dead.

*val* : The number of retry attempts which will be made if no response is received from the peer before the peer is declared dead Default is 2 seconds and the Interval should be between 1 and 30 seconds.

#### **fragmentation**

Enables IKESA fragmentation (Tx) and re-assembly (Rx).

Default: IKESA fragmentation and re-assembly is allowed.

#### **idi peer\_idi\_value { common-id | request-eap-identity }**

Specifies the IDI related configuration to match IDI from peer which enables the ePDG to request the real identity using EAP-Identity Request. *peer\_idi\_value* is a string of 1 through 127 characters.

**request-eap-identity**: Requests the EAP-Identity from peer.

**common-id**: Requests the Common IDi from peer.

#### **ignore-notify-protocol-id**

Ignores IKEv2 Informational Exchange Notify Payload Protocol-ID values for strict RFC 4306 compliance.

#### **ignore-rekeying-requests**

Ignores received IKE\_SA Rekeying Requests.

#### **keepalive-user-activity**

Default is no keepalive-user-activity. Activate to reset the user inactivity timer when keepalive messages are received from peer.

#### **max-retransmissions number**

Specifies the maximum number of retransmissions of an IKEv2 IKE Exchange Request if a response has not been received. *number* must be an integer from 1 through 8. Default: 5

#### **mobike [ cookie-challenge ]**

IKEv2 Mobility and Multihoming Protocol (MOBIKE) allows the IP addresses associated with IKEv2 and tunnel mode IPSec Security Associations to change. A mobile Virtual Private Network (VPN) client could use MOBIKE to keep the connection with the VPN gateway active while moving from one address to another. Similarly, a multi-homed host could use MOBIKE to move the traffic to a different interface if, for instance, the one currently being used stops working.

#### Default: Disabled

**cookie-challenge**: Use this keyword to enable the return routability check. The Gateway performs a return routability check when MOBIKE is enabled along with this keyword. A return routability check ensures that the other party can receive packets at the claimed address. Default: Disabled

**policy { congestion-rejection { notify-status-value value | notify-error-value value } | error-notification [ invalid-major-version ] [ invalid-message-id [ invalid-major-version | invalid-syntax ] ] | invalid-syntax [ invalid-major-version ] | use-rfc5996-notification }**

Specifies the default policy for generating an IKEv2 Invalid Message ID error when PDIF receives an out-of-sequence packet.

**congestion-rejection**: Sends an Error Notify Message to the MS as a reply to an IKE\_SA\_INIT Exchange when no more IKE\_SA sessions can be established.

**notify-status-value** *value*: Notify Message will be sent to MS as a reply to an IKE\_SA\_INIT Exchange when no more IKE\_SA sessions can be established. *value* is RFC 4306 IKEv2 Private Use Status Range - integer 40960 through 65535.

**notify-error-value** *value*: Notify Message will be sent to MS as a reply to an IKE\_SA\_INIT Exchange when no more IKE\_SA sessions can be established. *value* is RFC 4306 IKEv2 Private Use Error Range - integer 8192 through 16383.

**error-notification**: Sends an Error Notify Message to the MS for Invalid IKEv2 Exchange Message ID and Invalid IKEv2 Exchange Syntax for the IKE\_SA\_INIT Exchange.

**invalid-major-version**: Sends an Error Notify Message for Invalid Major Version

**invalid-message-id**: Sends an Error Notify Message for Invalid IKEv2 Exchange Message ID.

**invalid-syntax**: Sends an Error Notify Message for Invalid IKEv2 Exchange Syntax.

**use-rfc5996-notification**: Enable sending and receive processing for RFC 5996 notifications - TEMPORARY\_FAILURE and CHILD\_SA\_NOT\_FOUND

#### **rekey [ disallow-param-change ]**

Specifies if IKESA rekeying should occur before the configured lifetime expires (at approximately 90% of the lifetime interval). Default is not to re-key.

The **disallow-param-change** option prevents changes in negotiation parameters during rekey.

#### **retransmission-timeout msec**

Specifies the timeout period (in milliseconds) before a retransmission of an IKEv2 IKE exchange request is sent (if the corresponding response has not been received). *msec* must be an integer from 300 to 15000. Default: 500

#### **setup-timer sec**

Specifies the number of seconds before a IKEv2 IKE Security Association that is not fully established is terminated. *sec* must be an integer from 1 through 3600. Default: 16

#### **transform-set list name1**

Specifies the name of a context-level configured IKEv2 IKE Security Association transform set. *name1* ...*name6* must be an existing IKEv2 IKESA Transform Set expressed as an alphanumeric string of 1 through 127 characters.

The transform set is a space-separated list of IKEv2-IKESA SA transform sets to be used for deriving IKEv2 IKE Security Associations from this crypto template. A minimum of one transform-set is required; maximum configurable is six.

**Usage Guidelines** Use this command to configure parameters for the IKEv2 IKE Security Associations within this crypto template.

#### **Example**

The following command enables IKESA fragmentation and re-assembly:

#### **ikev2-ikesa fragmentation**

The following command configures the maximum number of IKEv2 IKESA request re-transmissions to *7*:

**ikev2-ikesa max-retransmissions 7**

The following command configures the IKEv2 IKESA request retransmission timeout to *400* milli seconds:

#### **ikev2-ikesa retransmission-timeout 400**

The following command configures the IKEv2 IKESA list, consisting of a transform set named as *ikesa43*:

**ikev2-ikesa transform-set list ikesa43**

### <span id="page-17-0"></span>**ikev2-ikesa ddos**

Configures distributed denial of service (DDoS) mitigation parameters for the IKEv2 IKE Security Associations within this crypto template.

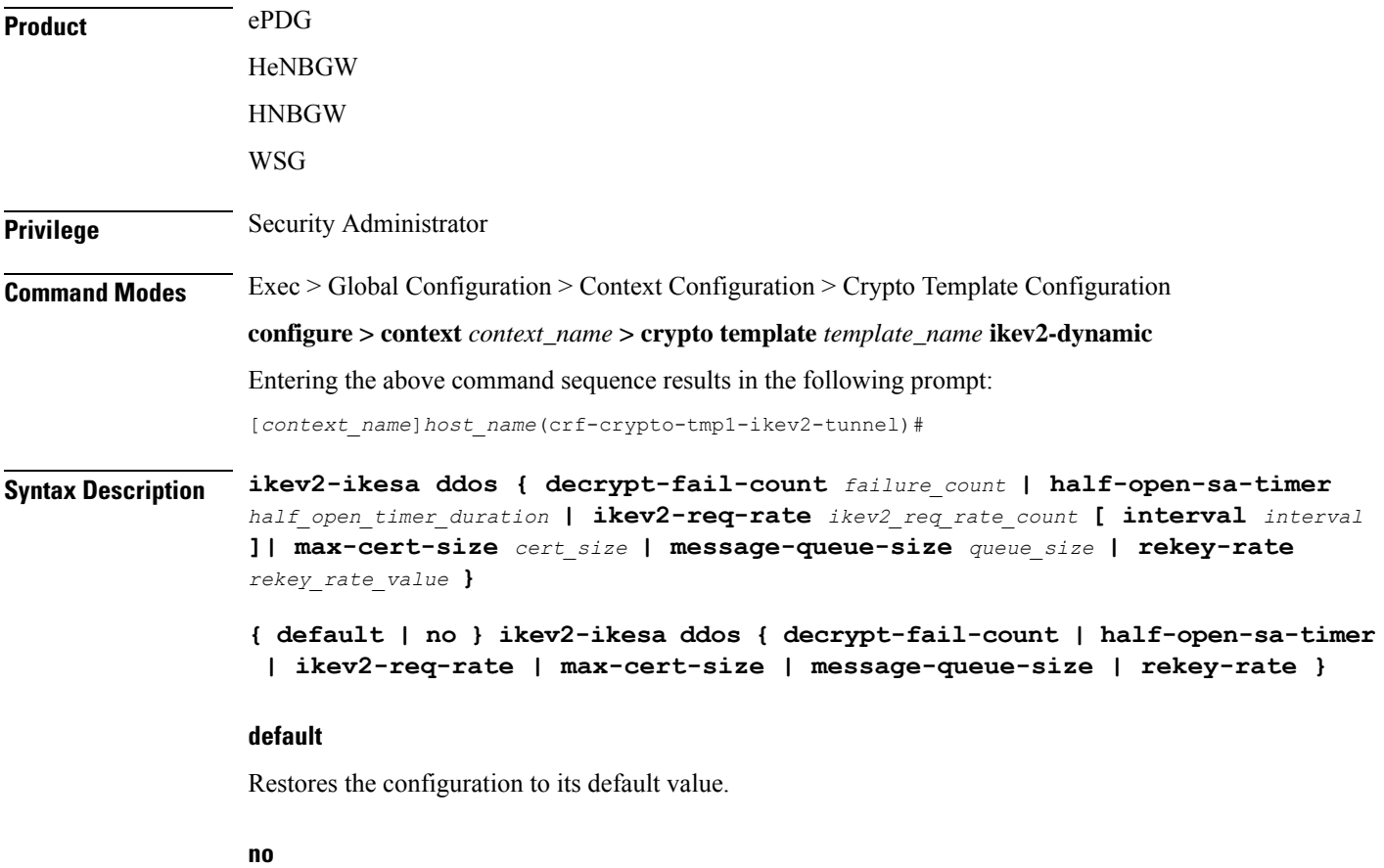

Disables a previously enabled configuration.

#### **decrypt-fail-count failure\_count**

Specifies the maximum tolerable consecutive IKE\_AUTH message decryption failure count. During session establishment, if IKE\_AUTH decryption failure exceeds the configured threshold, the IKEv2 IKE SA tunnel is cleared. If IKE\_AUTH decryption failure exceeds the configured threshold after the session is established, alarms are triggered.

Default: 30

*failure\_count* must be an integer between 1 and 100.

#### **half-open-sa-timer half\_open\_timer\_duration**

Specifies the half-open IKE SA timeout duration. The half-open IKE SA timer starts when an IKE\_SA\_INIT request is received. If an IKE\_AUTH message is not received before the timer expires, the half-open IKEv2 IKE SA is cleared.

Default: 60

*half\_open\_timer\_duration* must be an integer between 1 and 1800.

#### **ikev2-req-rate ikev2\_req\_rate\_count [ interval interval ]**

**ikev2-req-rate** *ikev2\_req\_rate\_count*: Configures the maximum number of IKEv2 requests allowed per configured interval. *ikev2\_req\_rate\_count* must be an integer from 1 to 3000.

Default: 10

**interval** *interval* : Configures the interval for monitoring IKEv2 requests. *interval* must be an integer from 1 to 300.

Default: 1 second

#### **max-cert-size cert\_size**

Specifies the maximum certificate size for IKE SA. Use this keyword to detect bad certificates from illegitimate URLs in earlier stages, and thus avoid downloading large certificates.

Default: 2048 bytes

*cert\_size* must be an integer between 512 and 8192.

#### **message-queue-size queue\_size**

Specifies the queue size for incoming IKE messages per IKE SA. When the incoming queued IKE messages (per IKE SA) exceeds the specified limit, the IKE messages exceeding the limit are dropped.

Default: 20

*queue\_size* must be an integer between 1 and 50.

#### **rekey-rate rekey\_rate\_value**

Specifies the rate at which the rekey request will be processed per second. When the specified number of Child SA rekey requests per second is exceeded, a TEMPORARY\_FAILURE notification will be sent to the peer to indicate that the peer must slow down their requests.

Default: 5

*rekey\_rate\_value* must be an integer between 1 and 50.

**Usage Guidelines** Use this command to configure parameters for Distributed Denial of Service (DDoS) mitigation for the IKEv2 IKE Security Associations within this crypto template.

#### **Example**

The following command configures the half-open IKE SA timeout duration to *300* seconds:

```
ikev2-ikesa ddos half-open-sa-timer 300
```
# <span id="page-19-0"></span>**ikev2-ikesa dscp**

Configures the Differentiated Services Code Point (DSCP) value in the IPv4 and IPv6 headers of the IKEv2 packets sent to the peer for this crypto template.

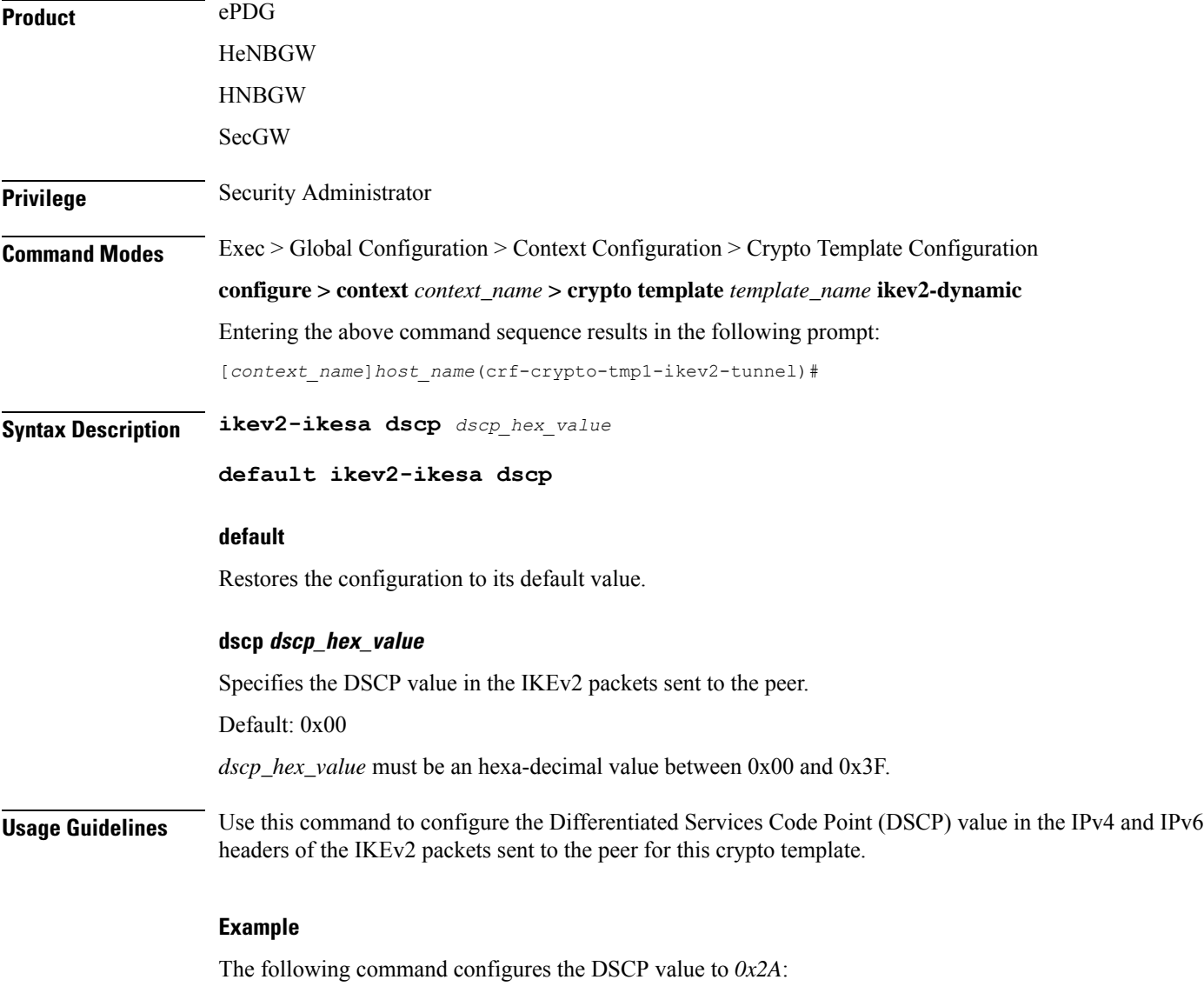

**ikev2-ikesa dscp 0x2A**

# <span id="page-20-0"></span>**ip**

 $\mathbf{l}$ 

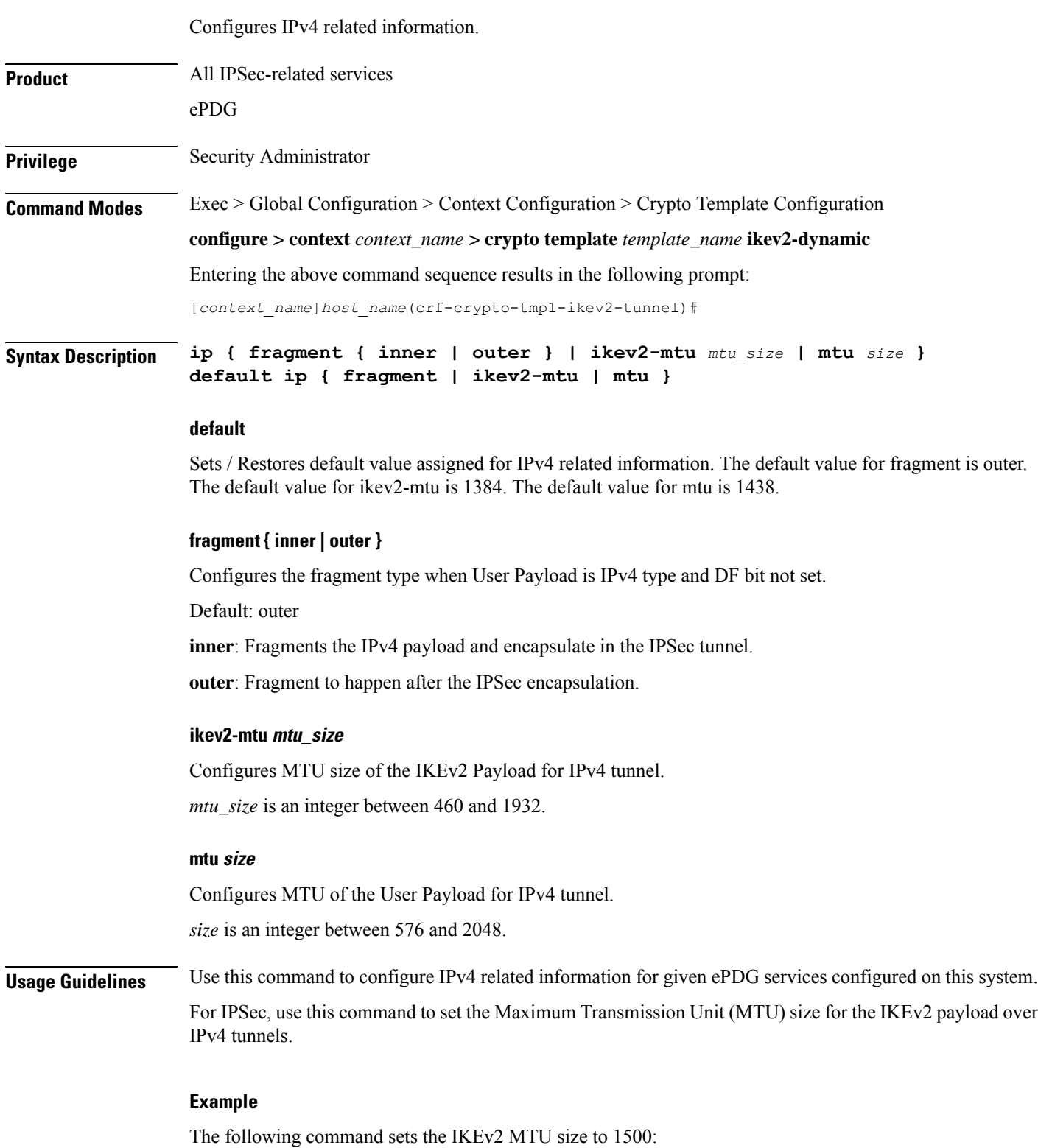

**ip**

**ip ikev2-mtu 1500** The following command sets the MTU size to 1500: **ip mtu 1500**

# <span id="page-21-0"></span>**ipv6**

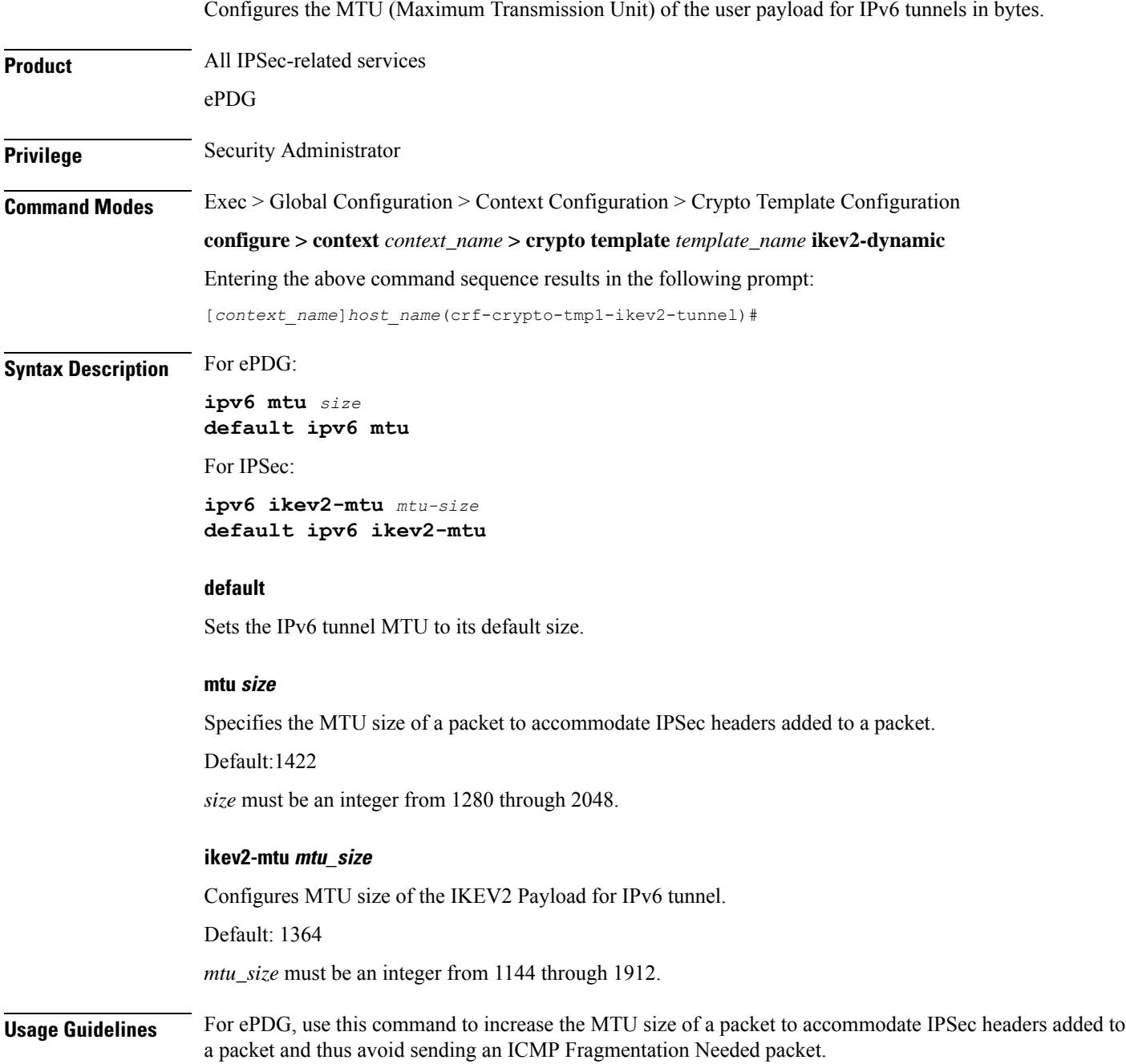

For IPSec, use this command to set the Maximum Transmission Unit (MTU) size for the IKEv2 payload over IPv6 tunnels.

#### **Example**

The following command sets the IKEv2 MTU size to 1500:

**ipv6 ikev2-mtu 1500**

The following command sets the MTU size to 1800:

**ipv6 mtu 1800**

### <span id="page-22-0"></span>**keepalive**

Configures keepalive or dead peer detection for security associations used within this crypto template.

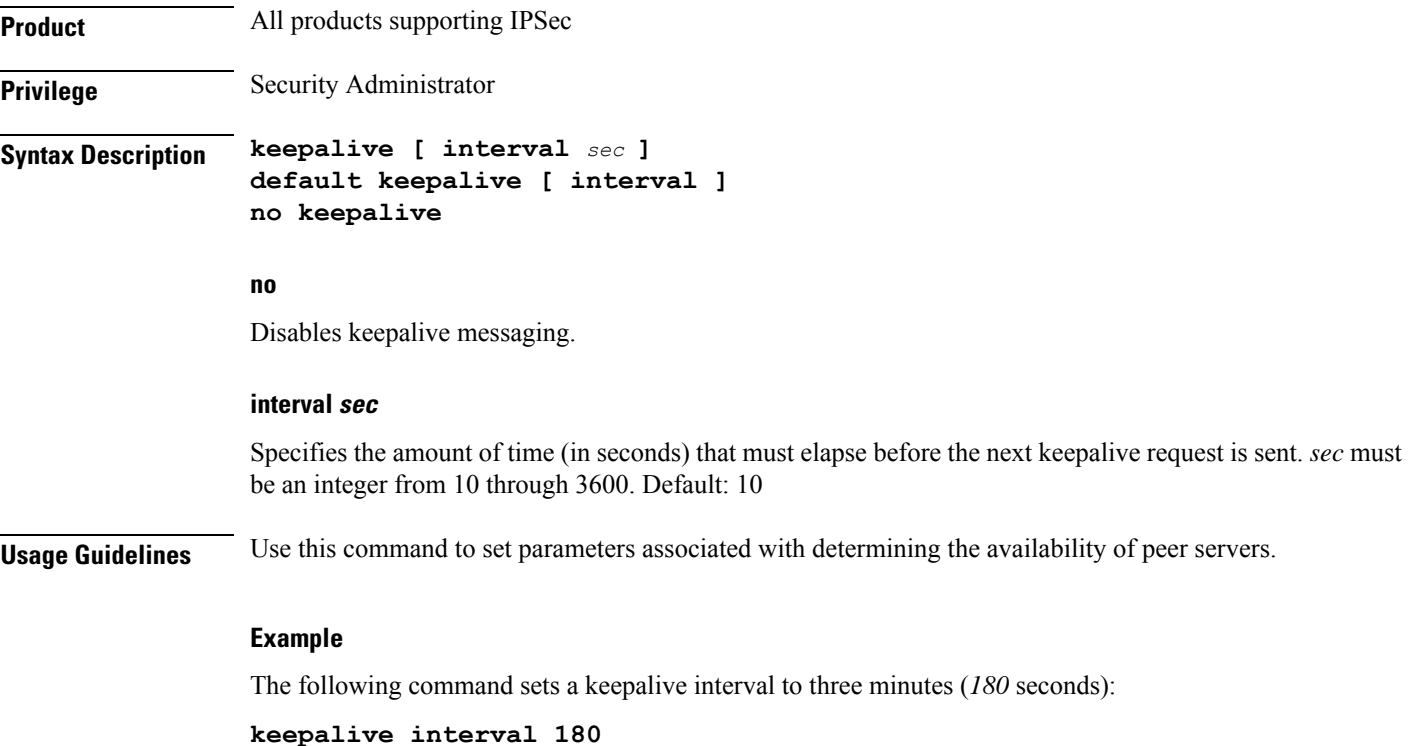

# <span id="page-22-1"></span>**max-childsa**

Defines a soft limit for the number of child Security Associations (SAs) per IKEv2 policy.

**Product** All products supporting IPSEcv2

**Privilege** Security Administrator

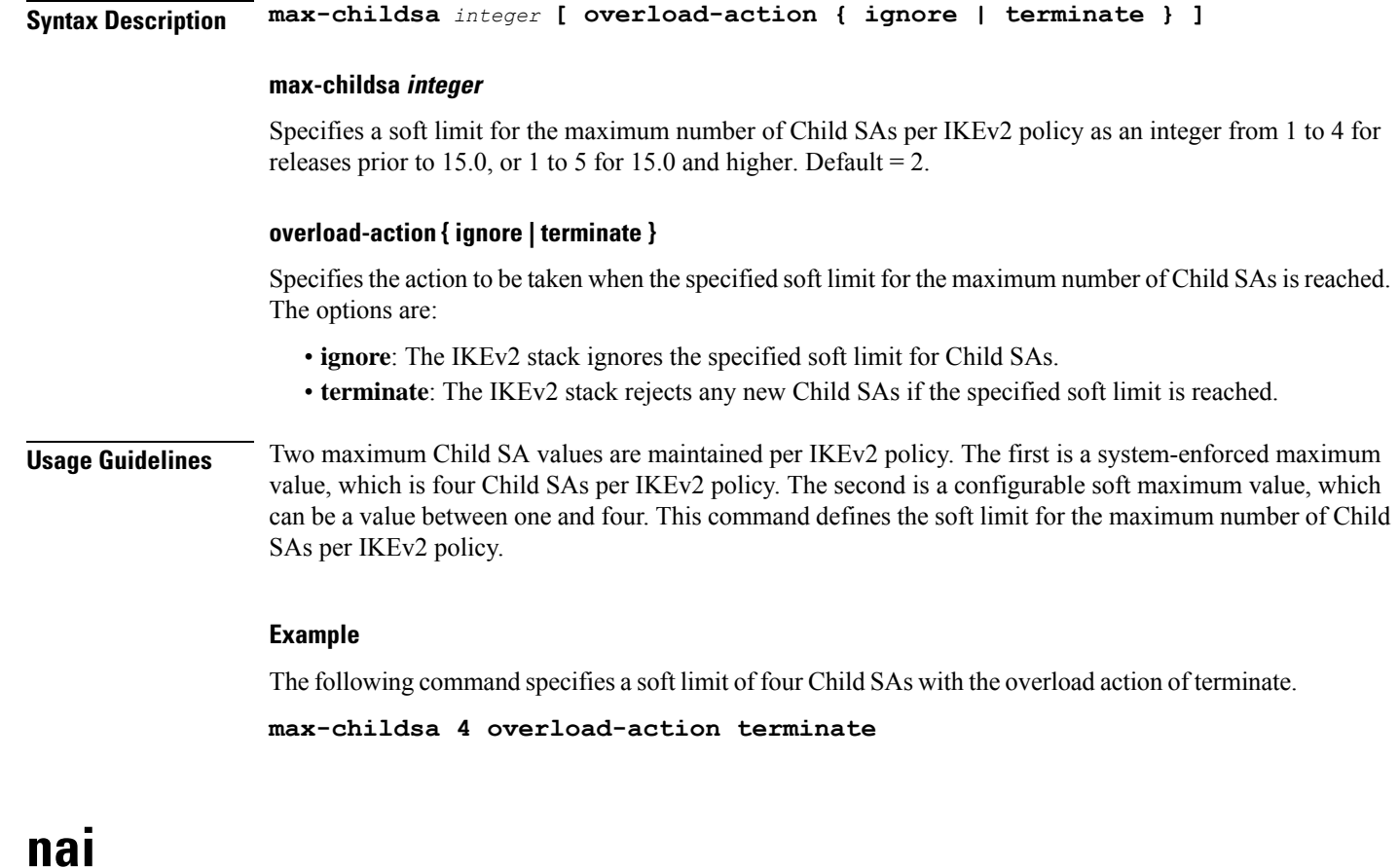

<span id="page-23-0"></span>Configures the Network Access Identifier (NAI) parameters to be used for the crypto template IDr (recipient's identity).

Product

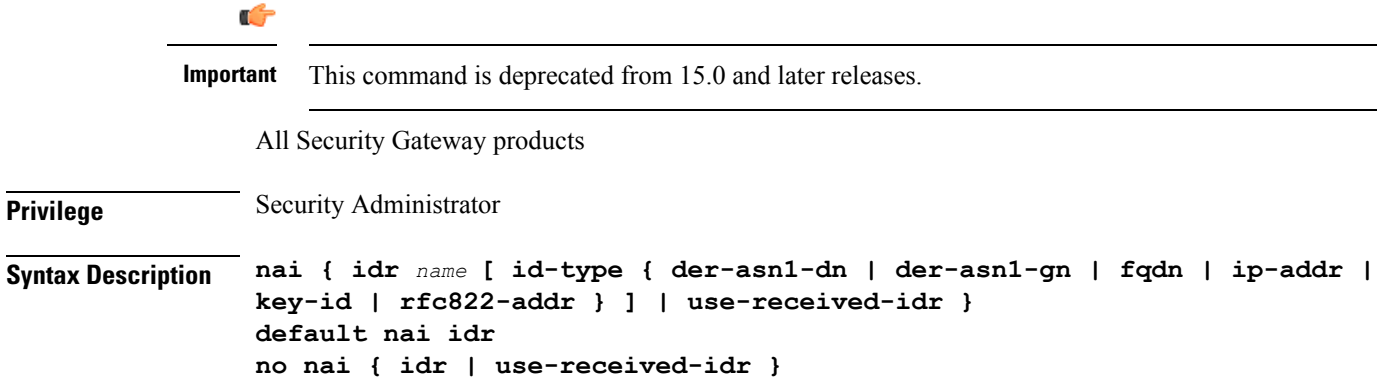

#### **default**

Configures the default command **no nai idr**. As a result, the default behavior is for the PDIF-service IP address to be sent as the IDr value of type ID\_IP\_ADDR.

#### **no**

**no nai idr** configures the value whereby the service IP address is sent as the IDr value with the type ID\_IP\_ADDR. This is the default condition.

#### **idr name**

Specifies the name of the IDr crypto template as an alphanumeric string of 1 through 79 characters.

#### **id-type { der-asn1-dn | der-asn1-gn | fqdn | ip-addr | key-id | rfc822-addr }**

Configures the NAI IDr type parameter. If no id-type is specified, then **rfc822-addr** is assumed.

- **der-asn1-dn**: configures NAI Type DER\_ASN1\_DN (Distinguished Encoding Rules, ASN.1 encoding, Distinguished Name)
- **der-asn1-gn**: configures NAI Type DER\_ASN1\_GN (Distinguished Encoding Rules, ASN.1 encoding, General Name)
- **fqdn**: configures NAI Type ID\_FQDN (Internet Fully Qualified Domain Name).
- **ip-addr**: configures NAI Type ID\_IP\_ADDR (IP Address).
- **key-id**: configures NAI Type ID\_KEY\_ID (opaque octet string).
- **rfc822-addr**: configures NAI Type ID\_RFC822\_ADDR (RFC 822 email address).

#### **use-received-idr**

Specifies that the received IDr be used in the crypto template.

**Usage Guidelines** The configured IDr is sent to the MS in the first IKEv2 AUTH response.

#### **Example**

The following command configures the NAI IDr to the default condition.

**default naiidr idr**

### <span id="page-24-0"></span>**natt**

Configures Network Address Translation - Traversal (NAT-T) for all security associations associated with this crypto template. This feature is disabled by default.

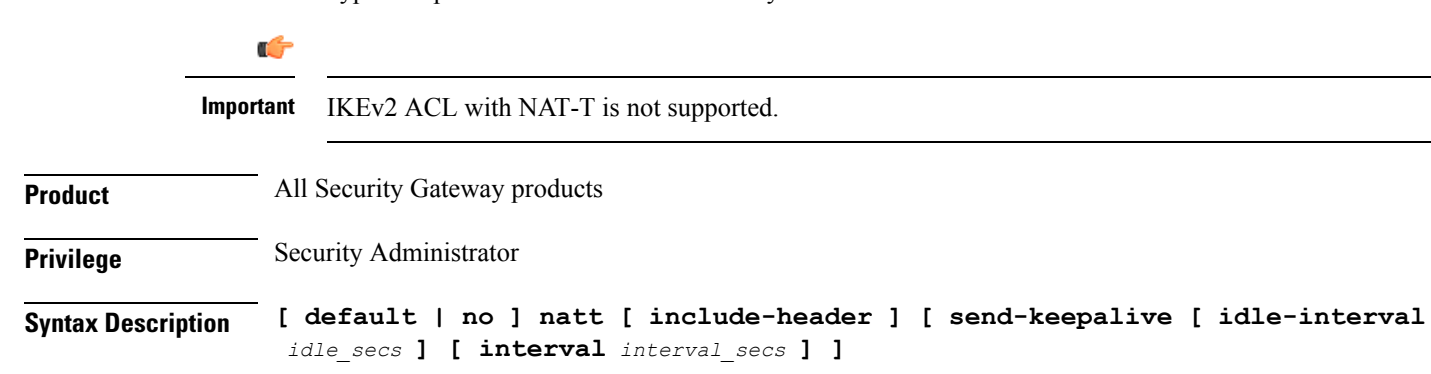

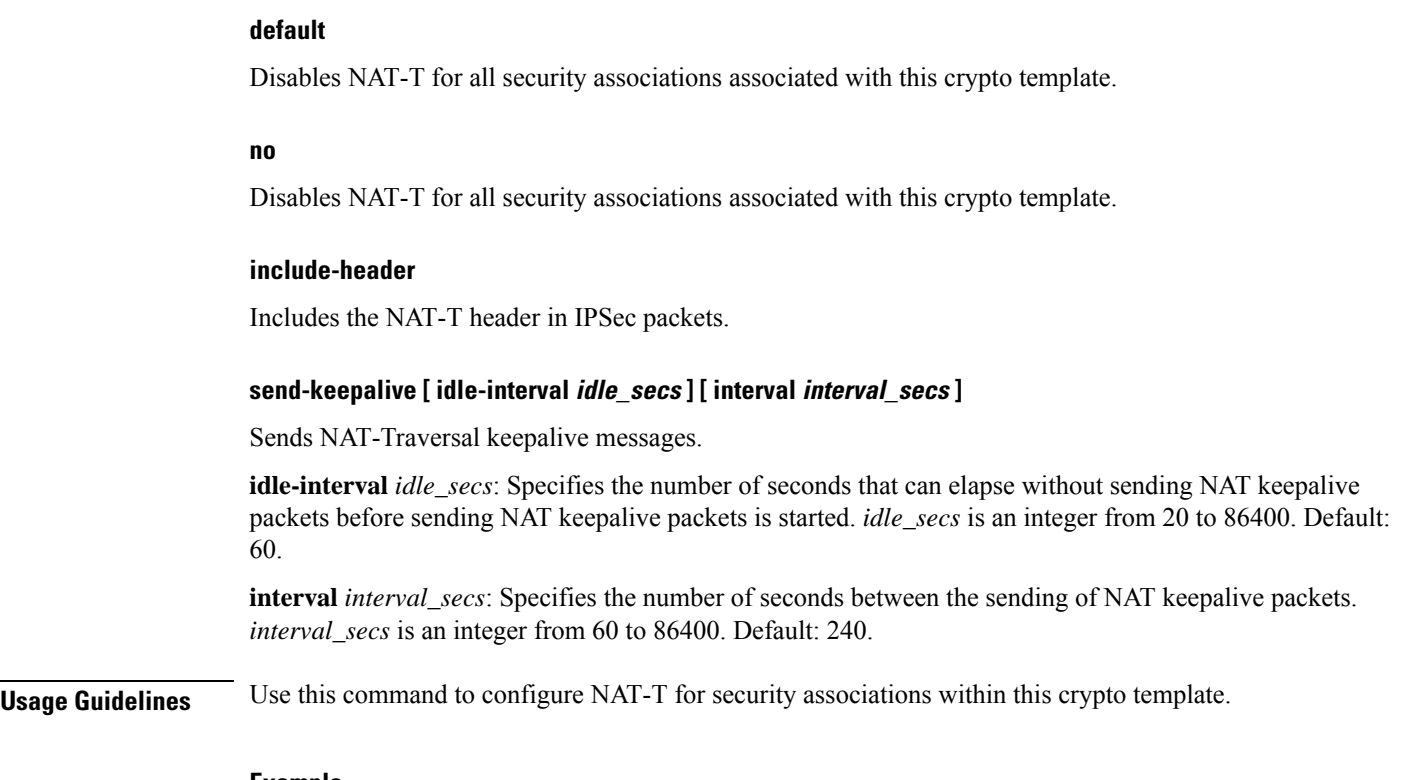

#### **Example**

The following command disables NAT-T for this crypto template:

#### **no natt**

# <span id="page-25-0"></span>**notify-payload**

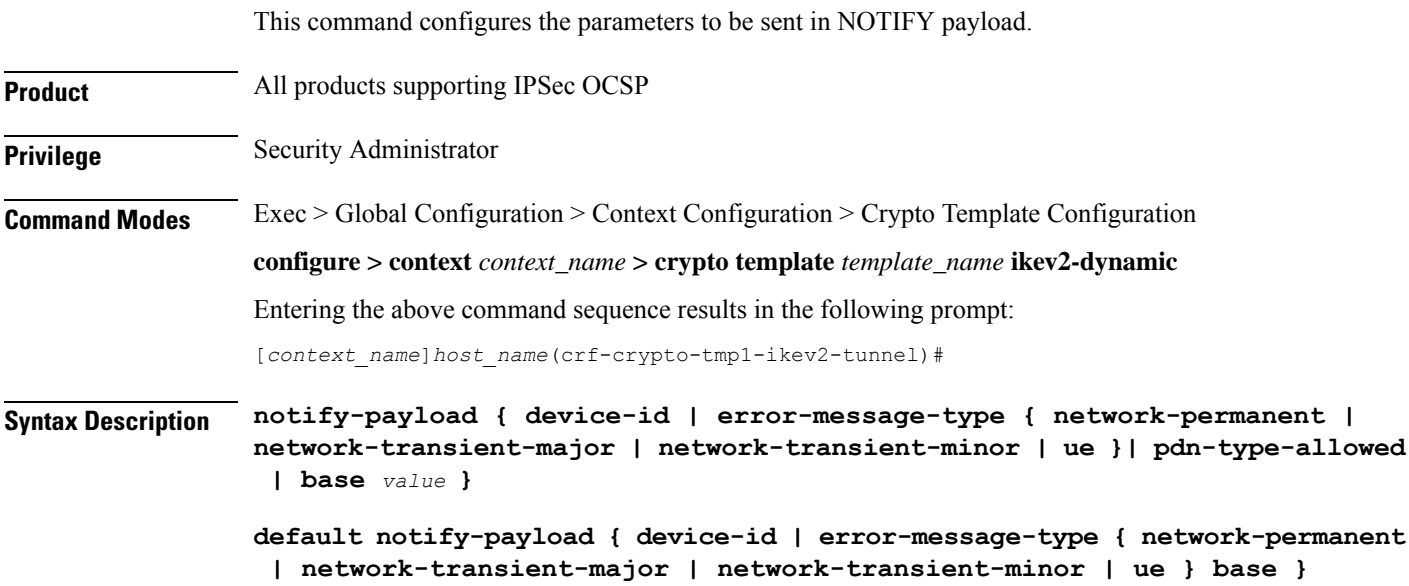

#### **no notify-payload device-id**

#### **default**

Sets / restores default value assigned for the parameters to be sent in NOTIFY payload.

#### **no**

If previously configured, removes the configuration.

#### **device-id**

Enables ePDG to request for the IMEI or IMEI SV information using the DEVICE IDENTITY notify payload in the IKE\_AUTH\_RESP message from the UE, if the UE does not share this information in the first IKE\_AUTH\_REQ message in the configuration attributes.

Default: Enabled

#### **error-message-type**

This command configures the type of notify error message.

#### **Error Categories:**

- **network-permanent**: Configures the value for permanent network errors. Default is 11000.
- **network-transient-major**: Configures the value for major transient network errors. Default is 10500.
- **network-transient-minor**: Configures the value for minor transient network errors. Default is 10000.
- **ue**: Configures the value for UE related errors. Default is 9000.

#### **pdn-type-allowed**

This command enables the IP type notification.

**base** *value*: Configures the base value for the chosen error category. Only private range supported 8192-16383. *value* must be an integer between 8192 and 16383.

<span id="page-26-0"></span>**Usage Guidelines** Use this command to configure the parameters to be sent in NOTIFY payload.

#### **Example**

The following command configures the notify payload parameter **error-message-type network-transient-minor base** to value 10000.

**notify-payload error-message-type network-transient-minor base** *10000*

### **ocsp**

Enables use of Online Certificate Status Protocol (OCSP) from a crypto template. OCSP provides a facility to obtain timely information on the status of a certificate.

٠

 $\mathbf I$ 

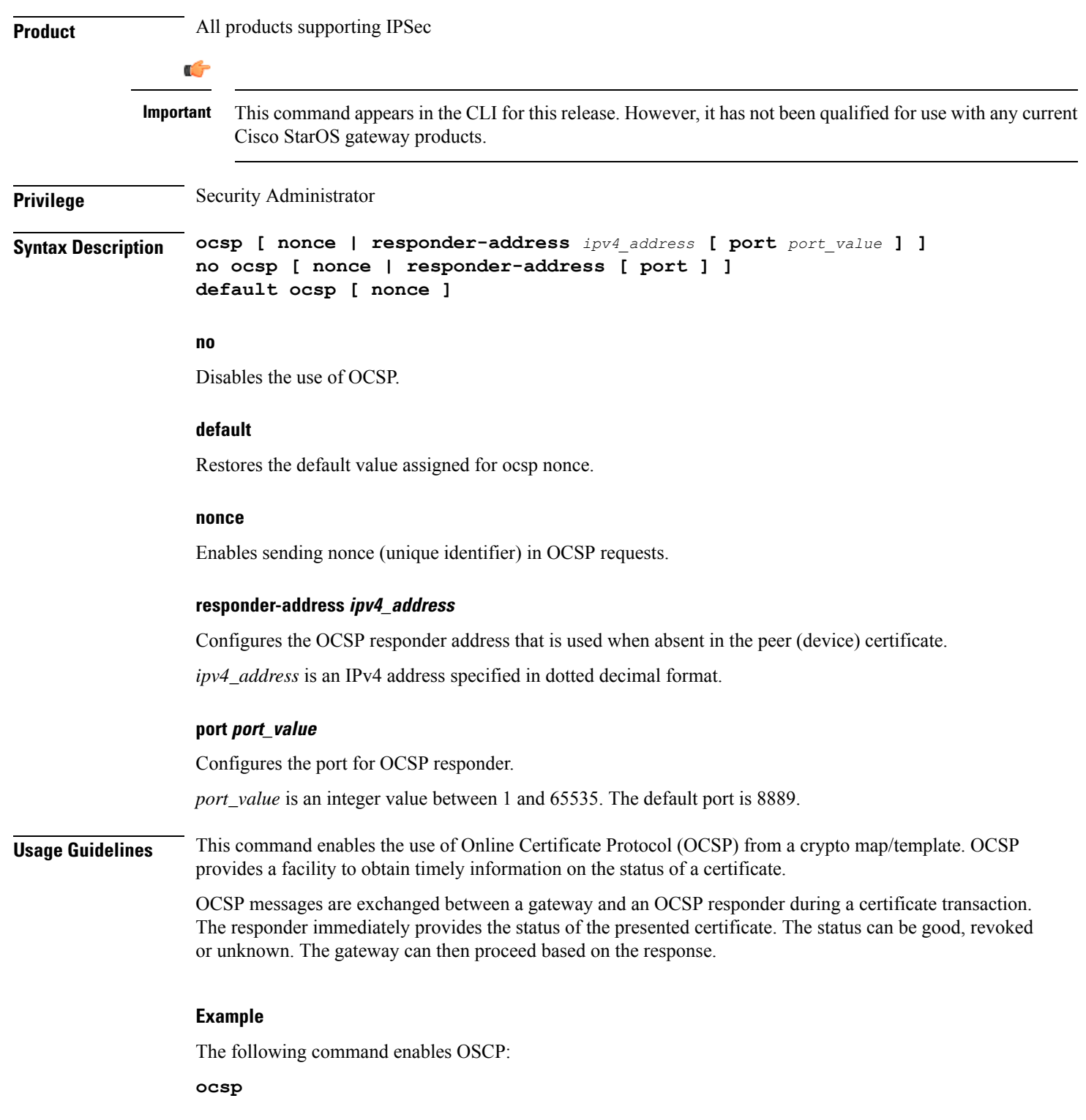

### <span id="page-28-0"></span>**payload**

Creates a new, or specifies an existing, crypto template payload and enters the Crypto Template Payload Configuration Mode.

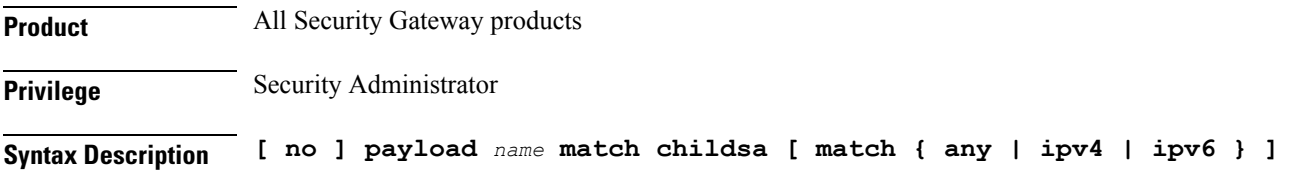

#### **no**

Removes a currently configured crypto template payload.

#### **payload name**

Specifies the name of a new or existing crypto template payload as an alphanumeric string of 1 through 127 characters.

#### **match { any | ipv4 | ipv6 }**

Filters IPSec Child Security Association creation requests for subscriber calls by applying the following options:

- **any**: Configures this payload to be applicable to IPSec Child Security Association requests for IPv4 and/or IPv6.
- **ipv4**: Configures this payload to be applicable to IPSec Child Security Association requests for IPv4 only.
- **ipv6**: Configures this payload to be applicable to IPSec Child Security Association requests for IPv6 only.

#### **Usage Guidelines** Use this command to create a new or enter an existing crypto template payload. The payload mechanism is a means of associating parameters for the Security Association (SA) being negotiated.

Two payloads are required: one each for MIP and IKEv2. The first payload is used for establishing the initial Child SA Tunnel Inner Address (TIA) which will be torn down. The second payload is used for establishing the remaining Child SAs. Note that if there is no second payload defined with home-address as the *ip-address-allocation* then no MIP call can be established, just a Simple IP call.

Currently, the only available match is for ChildSA, although other matches are planned for future releases. Omitting the second match parameter for either IPv4 or IPv6 will make the payload applicable to all IPaddress pools.

Crypto Template Payload Configuration Mode commands are defined in the *Crypto Template IKEv2-Dynamic Payload Configuration Mode Commands* chapter.

#### **Example**

The following command configures a crypto template payload called *payload5* and enters the Crypto Template Payload Configuration Mode:

#### **payload payload5 match childsa**

### <span id="page-29-0"></span>**peer network**

Configures a list of allowed peer addresses on this crypto template.

**Product** All IPSec-related services **Privilege** Security Administrator **Syntax Description peer network** *ip\_address* **/***mask* **[ encrypted pre-shared-key** *encrypt\_key* **| pre-shared-key** *key* **] no peer network** *ip\_address***/** *mask* **no** Removes the specified peer network IP address from this crypto template. **peer network ip\_address [ /mask ]** Specifies the IP address of the peer network in IPv4 dotted-decimal or IPv6 colon-separated-hexadecimal notation. Maximum of four peer networks can be configured per template. **/***mask* specifies the subnet mask bits. *mask* is an integer value from 1 to 32 for IPv4 addresses and 1 to 128 for IPv6 addresses (CIDR notation). **encrypted pre-shared-key encrypt\_key**

> Specifies that an encrypted pre-shared key is to be used for IPSec authentication for the address range. *encrypt\_key* must be an alphanumeric string or hexadecimal sequence from 16 to 212.

#### **pre-shared-key key**

Specifies that a clear text pre-shared key is to be used for IPSec authentication for the address range. *key* must be an alphanumeric string or hexadecimal sequence from 1 to 32.

**Usage Guidelines** Use this command to configure a list or range of allowed peer network IP addresses for this template.

#### **Example**

The following command configures a set of IP addresses with starting address of 10.2.3.4 and a bit mask of 8:

**peer network 10.2.3.4/8**

### <span id="page-30-0"></span>**remote-secret-list**

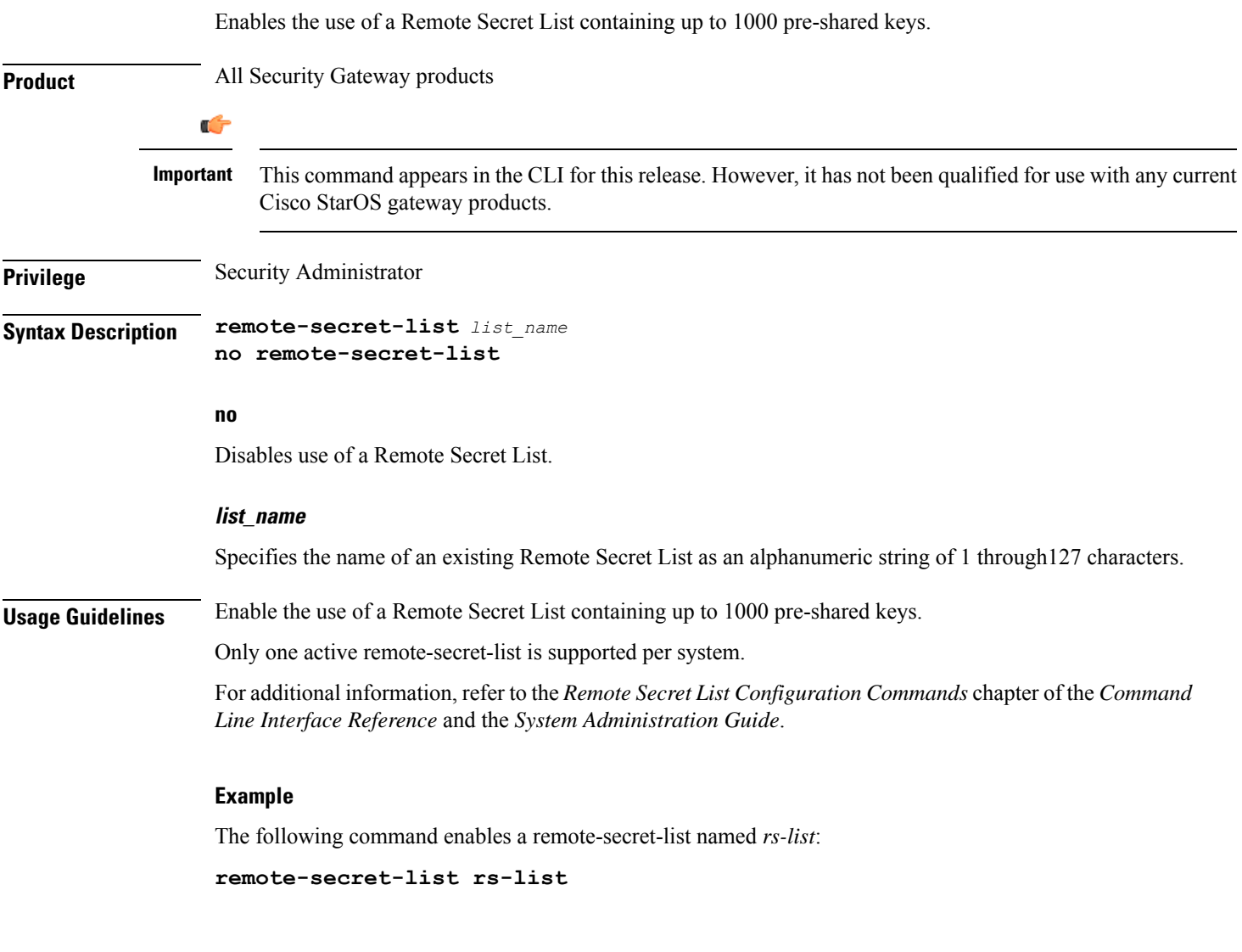

# <span id="page-30-1"></span>**server certificate**

Configure server certificate for a given Crypto Template.

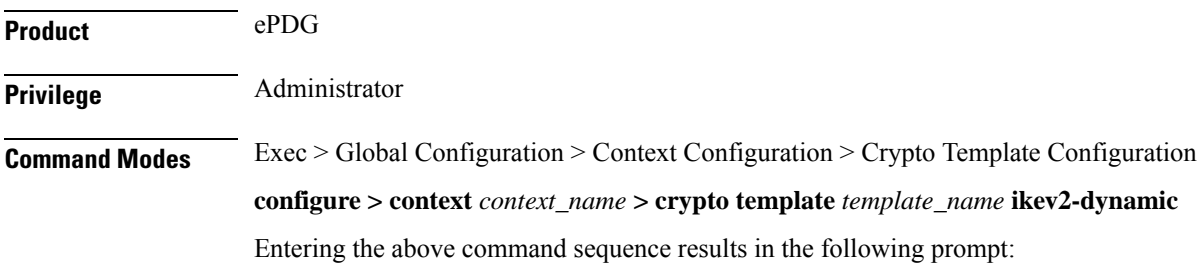

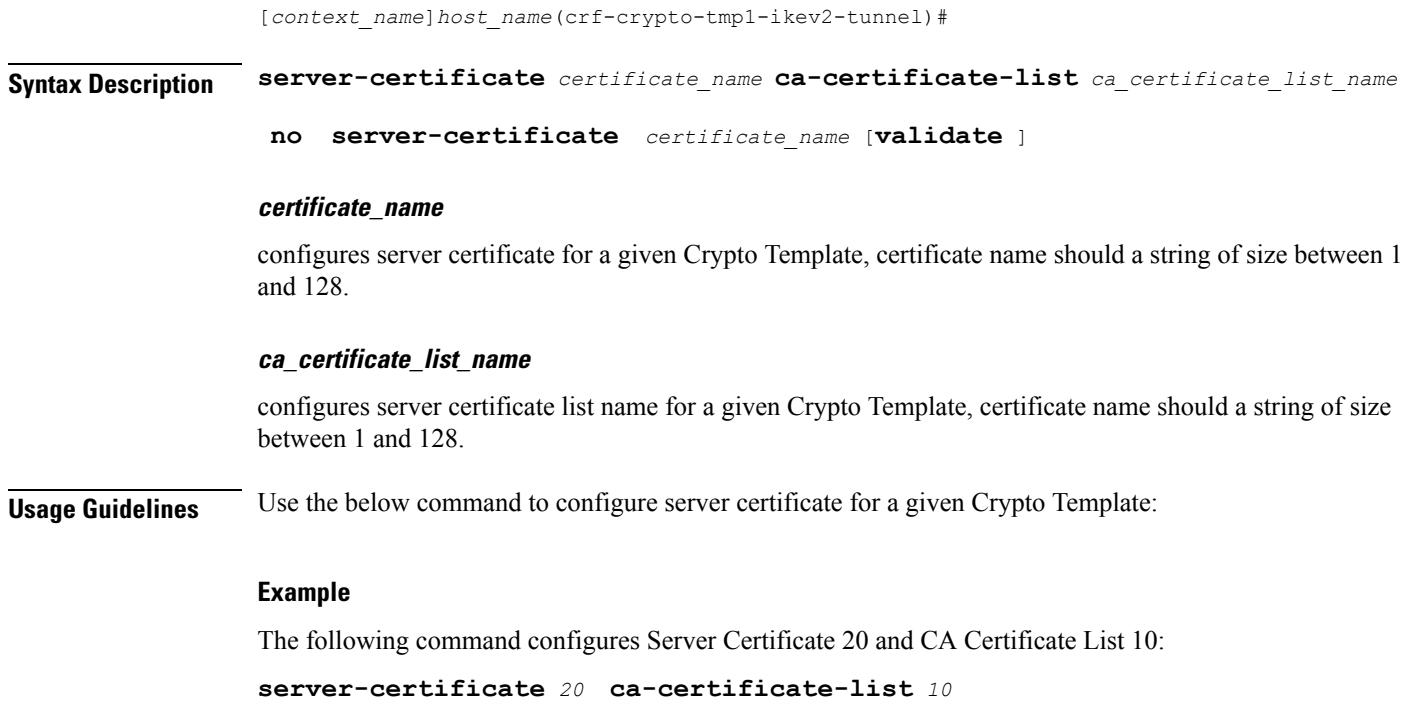

### <span id="page-31-0"></span>**timeout**

Sets the OCSP Certificate Server timeout interval in seconds. This is the interval within which the response from an external OCSP or HASH-url server should be received.

![](_page_31_Picture_457.jpeg)

#### **timeout\_value**

Specifies the timeout value in seconds which is an integer between 1 through 60.

### **Usage Guidelines** Use this command to configure Certificate Server timeout in seconds.

#### **Example**

The following command configures Certificate Server timeout as 50 seconds:

```
timeout cert-server 50
```
# <span id="page-32-0"></span>**vendor-policy**

Associate a vendor policy to this crypto template.

![](_page_32_Picture_339.jpeg)

I

# <span id="page-33-0"></span>**permitlist**

![](_page_33_Picture_472.jpeg)

**whitelist**

i.